# Artificial Neural Networks **Universal Approximation, RBF & GMDH**

*Jan Drchal drchajan@fel.cvut.cz*

01010101 01010100

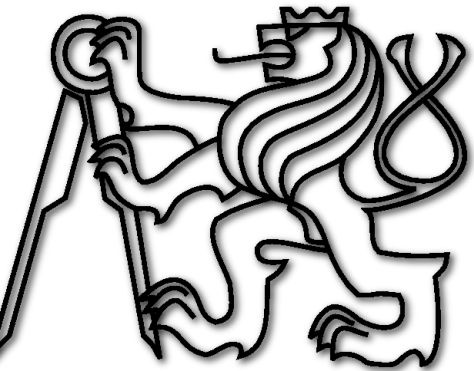

*Computational Intelligence Group Department of Computer Science and Engineering Faculty of Electrical Engineering Czech Technical University in Prague*

## **Outline**

- Universal Approximation.
- RBF networks.
- GMDH, GAME inductive modelling.

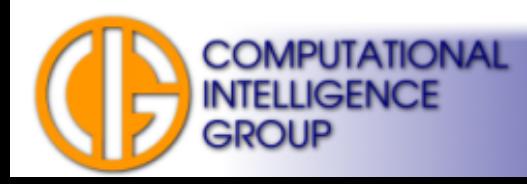

## Universal Approximation Property

Artificial Neural Network functions as a transformation T of an input vector X to output vector:

$$
\vec{Y} = T(\vec{X}).
$$

What transformations are possible with neural networks? Can we represent ANY function, if so  $\rightarrow$ **universal approximation property**

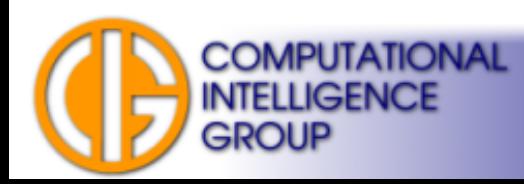

## Hilbert's Problems

- List of 23 so-called Hilbert's problems were introduced by David Hilbert in 1900 at Paris conference of the *International Congress of Mathematicians*.
- Greatest unsolved math problems of that time.
- Many of the problems are solved by now.

[http://en.wikipedia.org/wiki/Hilbert\\_problems](http://en.wikipedia.org/wiki/Hilbert_problems)

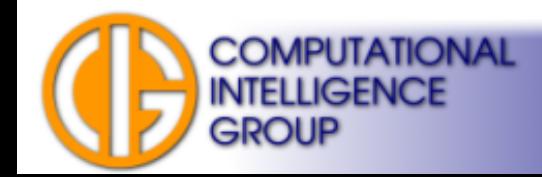

#### Hilbert's Thirteenth Problem

$$
x^7 + ax^3 + bx^2 + cx + 1 = 0
$$

- Can the solution **x** (a function of **a**, **b** and *c*) be expressed using finite number of functions of two variables?
- More general: can *any* continuous function of three variables be expressed as a *summation* and *composition* of finitely many continuous functions of two variables?

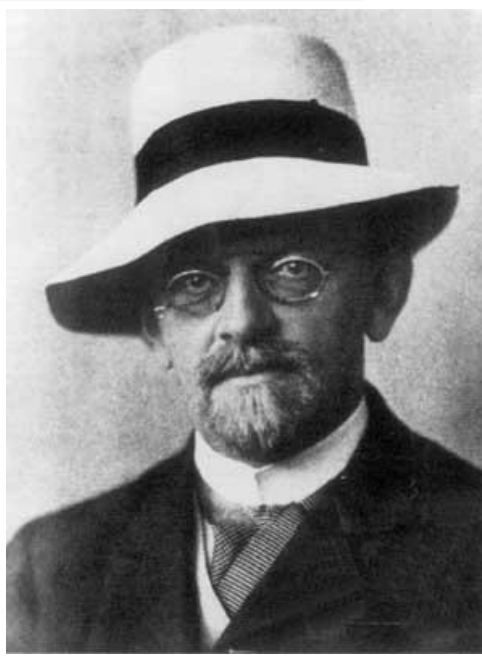

[http://en.wikipedia.org/wiki/Hilbert's\\_thirteenth\\_problem](http://en.wikipedia.org/wiki/Hilbert)

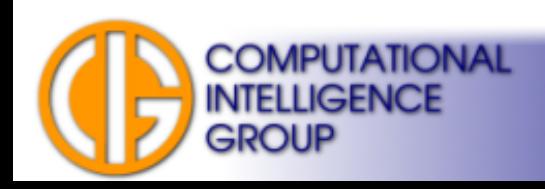

## Kolmogorov's Theorem

Any continuous function *f*, having *n*≥*2* variables, defined in *n*dimensional unit hypercube can be expressed as:

$$
f(x_1, ..., x_n) = \sum_{q=1}^{2n+1} \Phi_q(\sum_{p=1}^n \Psi_{pq}(x_p))
$$

where  $\Psi_a$  and  $\Phi_{pa}$  are continuous functions of a single variable, *p = 1, ... , n* a *q = 1, ... , (2n + 1)*.

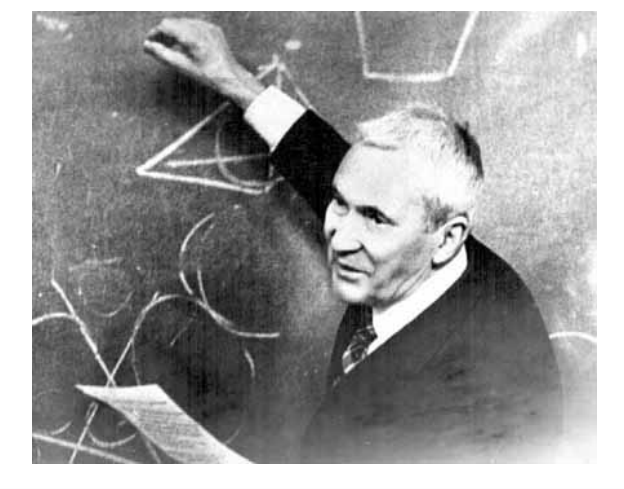

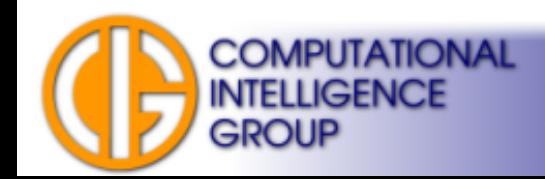

#### Sprecher/Lorentz

More general modification:

$$
f(x_1,...,x_n) = \sum_{q=1}^{2n+1} \phi(\sum_{p=1}^n \lambda^{pq} \Psi_q(x_p))
$$

• All  $\Phi_{q}$  replaced by single  $\Phi$ .

Ψ  $\mathcal{P}_{pq}$  replaced by  $\lambda^{pq}\mathcal{H}_{q}$  $\mathcal{Y}_q$  where  $\lambda^{pq}$  is a real constant and  $\boldsymbol{\mathcal{Y}}_q$  is a monotonically increasing function.

 $\bm{\cdot}$  Ψ  $q$  does not depend on  $f$   $\rightarrow$  they are same for given dimension *n*.

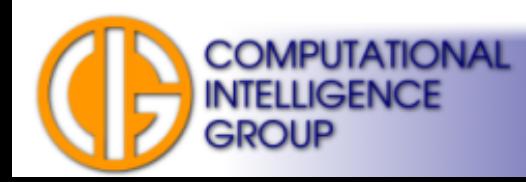

#### Hecht-Nielsen

• 1987, the expression

$$
f(x_1,...,x_n) = \sum_{q=1}^{2n+1} \Phi\left(\sum_{p=1}^n \lambda^{pq} \Psi_q(x_p)\right)
$$

describes a three layer network:

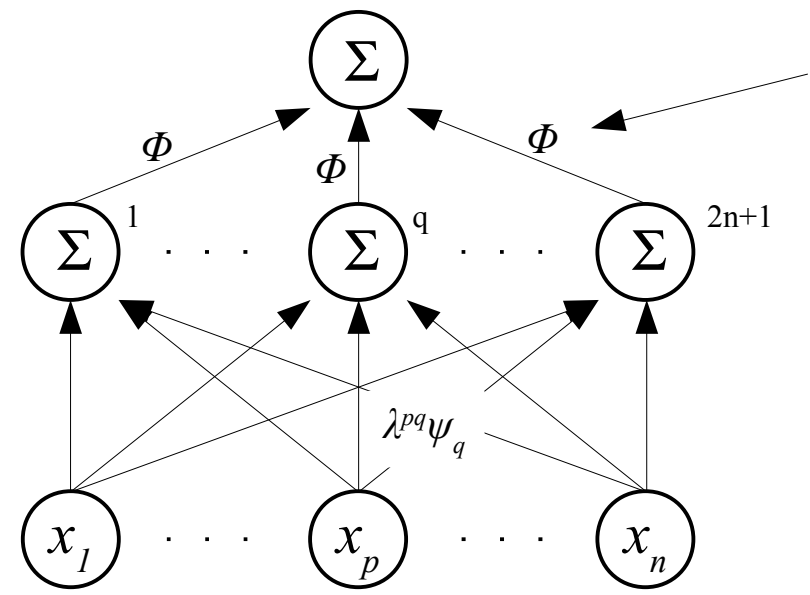

Only *Φ* depends on *f,* other parameters are fixed for given dimension.

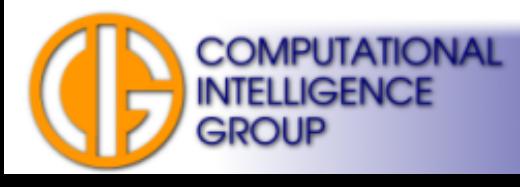

#### So what about MLPs?

- 1992, Kůrková:
	- approximate *f* with arbitrarily precision,
	- two hidden layers approximating *Ψ* and *Φ* are enough.
	- gives also upper estimates on number of neurons.

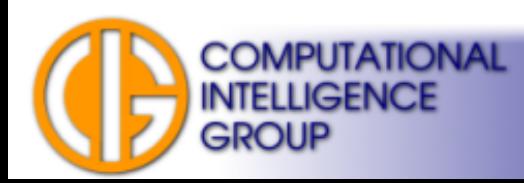

# What about Single Hidden Layer?

- Hornik 1991: For *continuous, bounded* and *nonconstant* activation functions a MLP with **single hidden** layer can approximate any continuous function with arbitrarily precision (with enough neurons in the hidden layer).
- Leshno, Lin, Pinkus & Schocken 1993: non-polynomial activation function suffices.

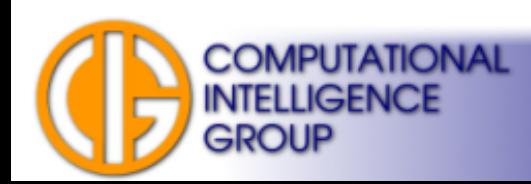

## Radial Basis Function (RBF) **Networks**

- Two layers, different types of neurons in each layer.
- Feed-forward.
- Supervised Learning.
- Broomhead, Lowe (1988).
- Universal approximator.

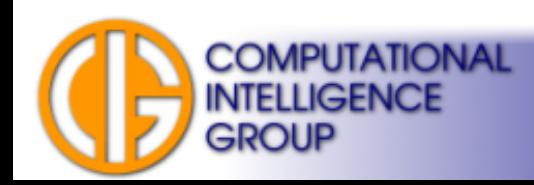

#### RBF Architecture

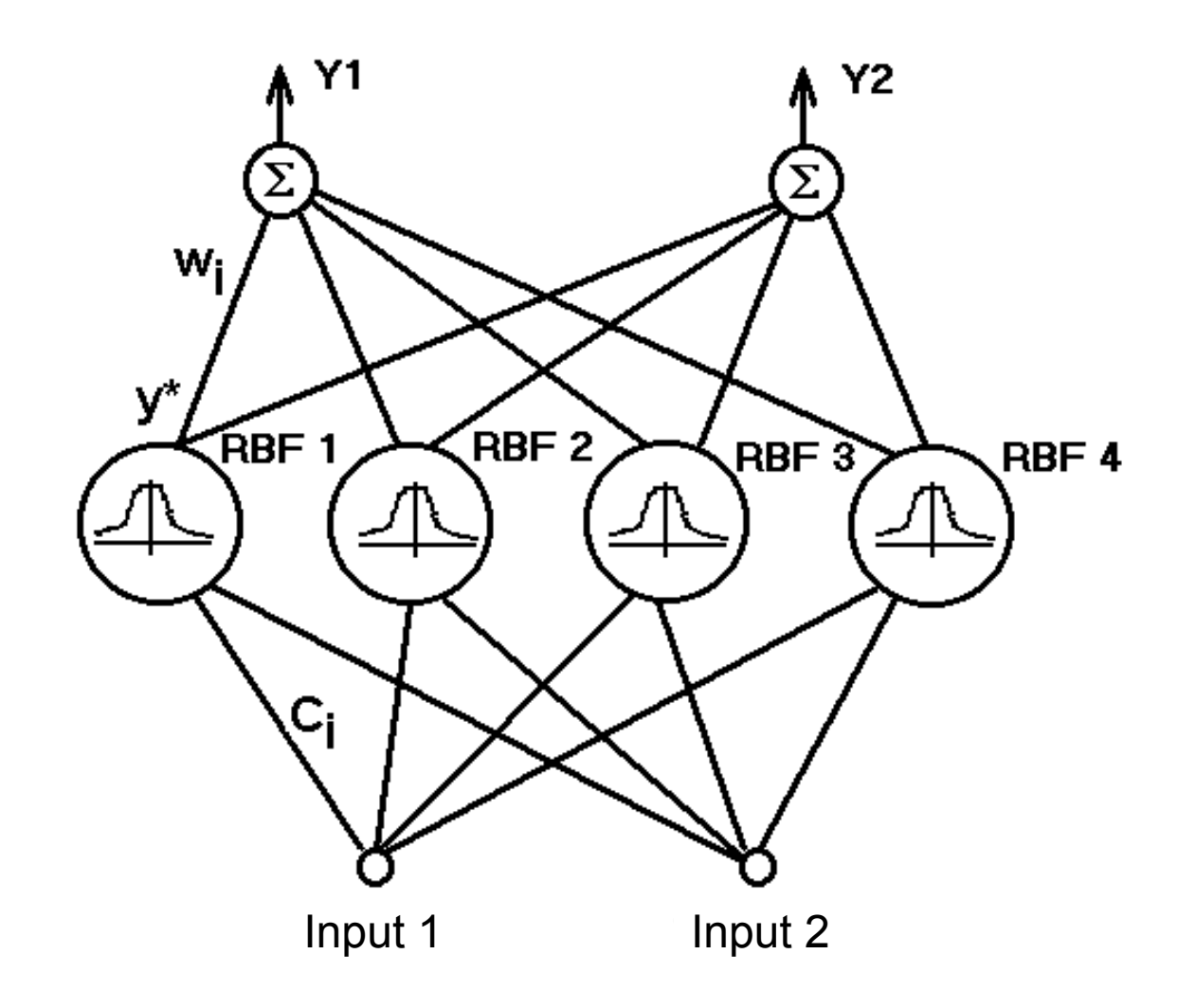

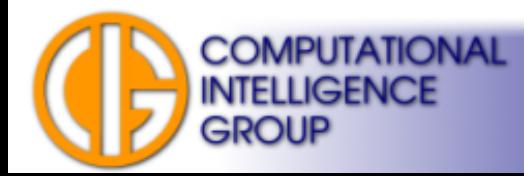

#### RBF Neurons

- **Hidden layer:**
	- inner potential

$$
\phi = \sqrt{\sum_{i=1}^{n} (x_i - c_i)^2}
$$

- non-linear activation function *y*<sup>\*</sup> =  $f(\Phi)$
- **Output layer:**
	- linear perceptron

$$
y = \sum_{i=1}^{n} w_i y_i^*
$$

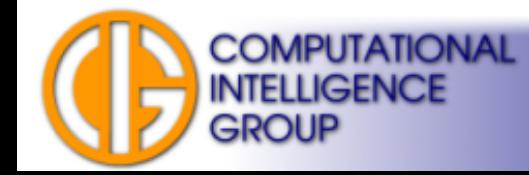

## Typical RBF Activation Functions

$$
y^* = \varphi
$$
  
\n
$$
y^* = \varphi^2 \log \varphi
$$
  
\n
$$
y^* = (\varphi^2 + \beta)^{\alpha}, \beta \ge 0, 0 < \alpha < 1
$$
  
\n
$$
y^* = e^{-\frac{\varphi^2}{\sigma^2}}, \sigma > 0
$$

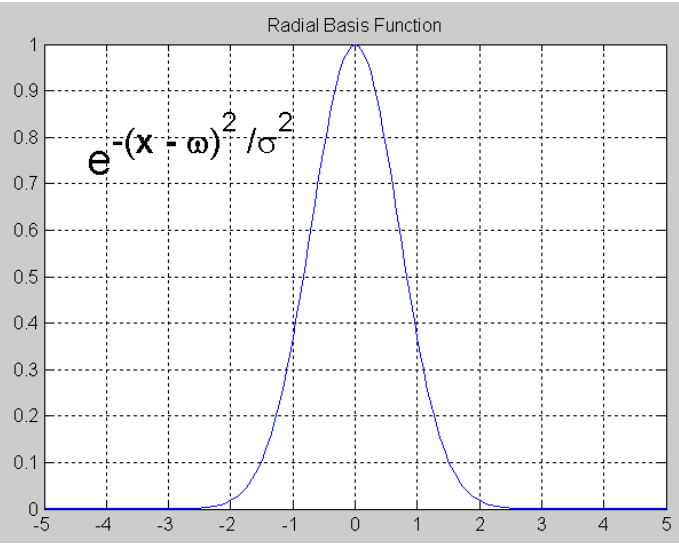

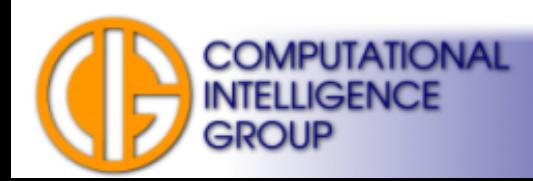

## Sphere of Influence

- Hypersphere with center *C* and radius *R*.
- Determined by euclidean metric.
- The center is called **the prototype**.

• The prototype represents a cluster of input data.

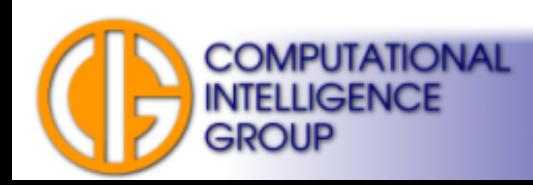

## How to Determine the Sphere of Influence?

- Mostly we use Gauss function:
	- If an input vector has same weights as the prototype ( $\varphi = 0$ ), the function gains maximum (*= 1*). This is also the maximum activation value of the neuron.
- With increasing distance of input vector from the prototype the activity of neuron decreases.
- $\bullet$   $\sigma$  (which corresponds to a variance of normal distribution) determines a gain (width) of the activation function.

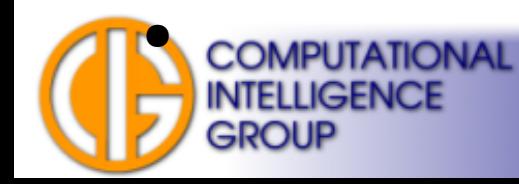

#### Sphere of Influence: Example

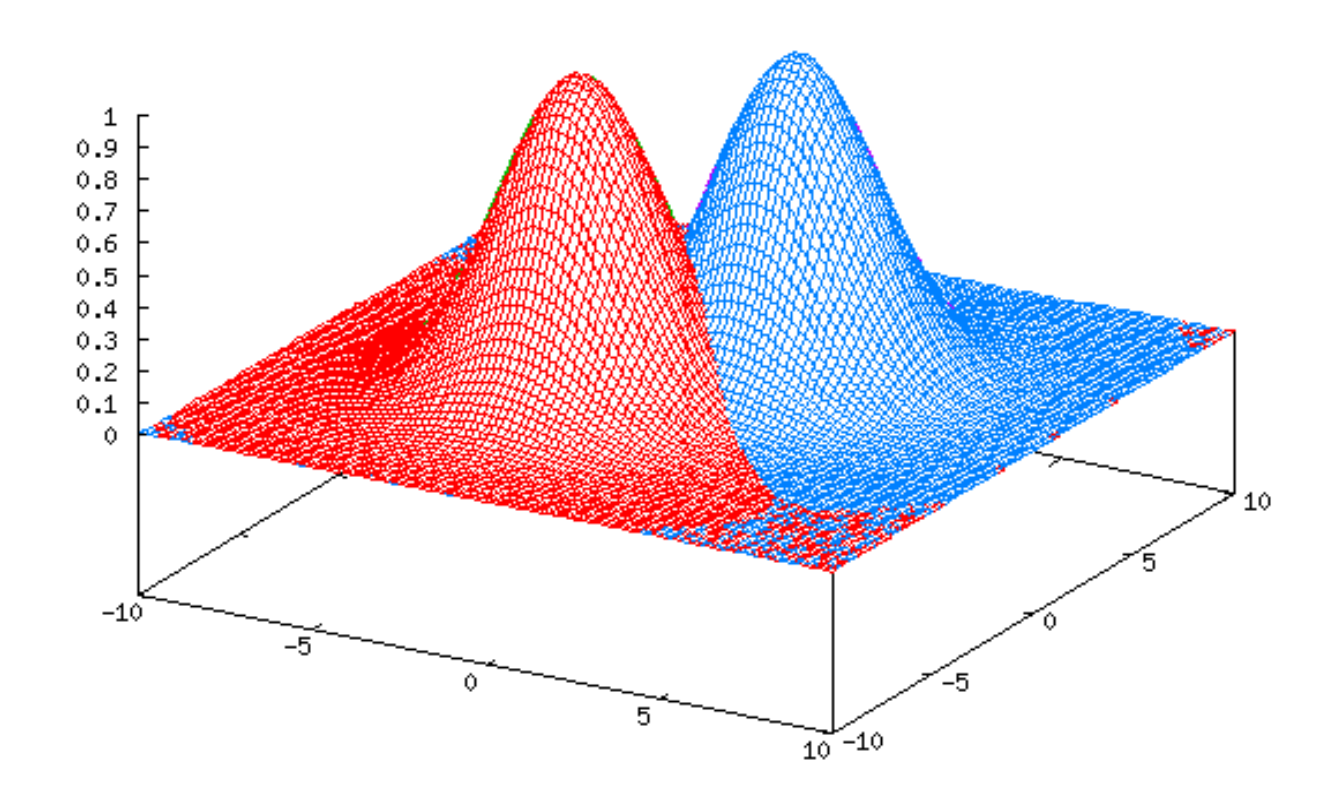

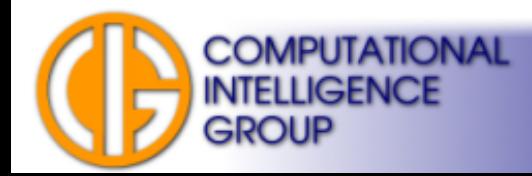

#### Sphere of Influence for Hardware Implementations

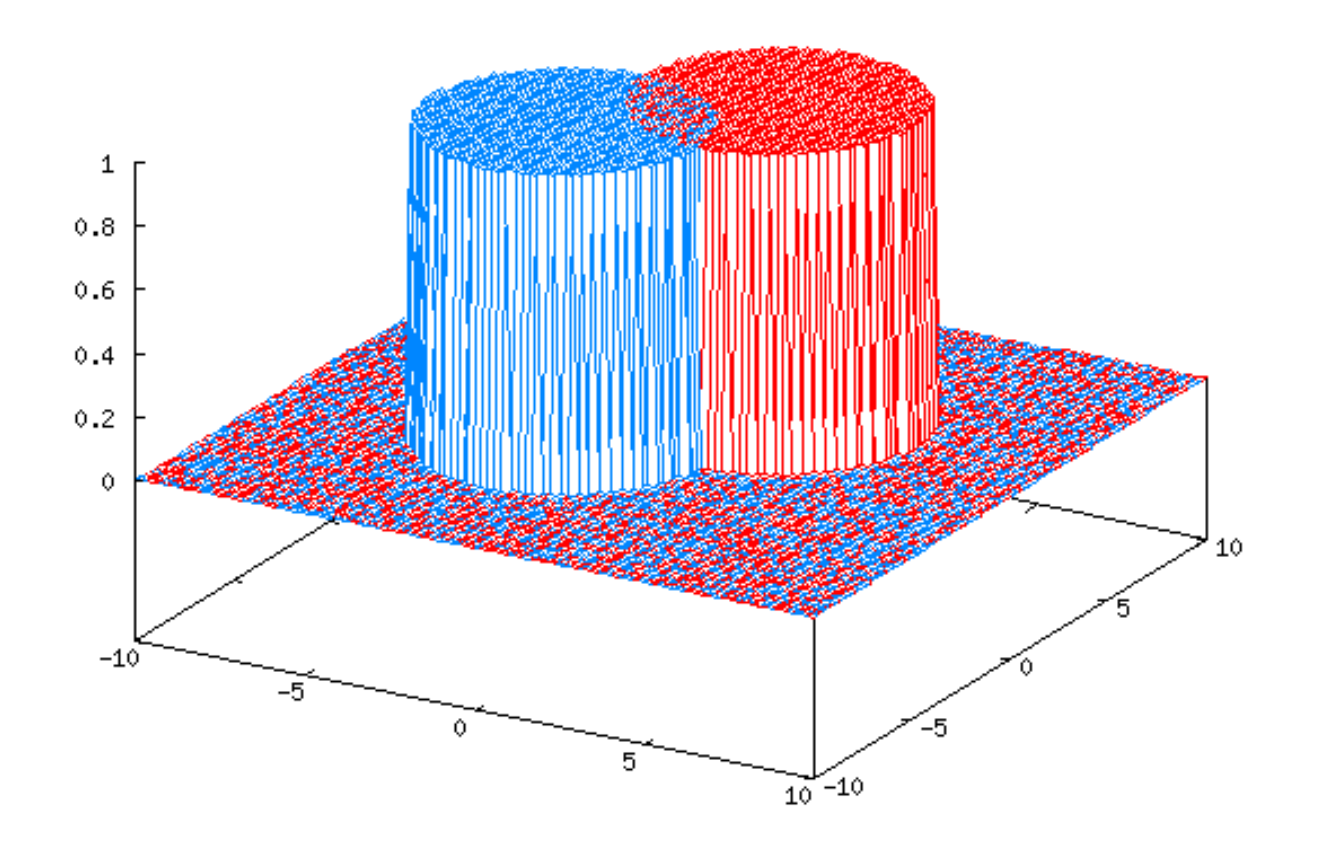

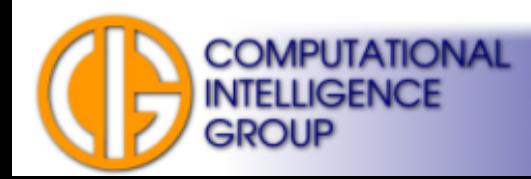

# Neuron Types Discussion

- RBF neurons:
	- inner potential is a measure of distance between input vector and the prototype (represented by the weights),
	- activation function delimits the sphere of influence.
- Output neurons:
	- accumulate RBF neurons' outputs to achieve accurate approximation, OR
	- perform union of sets for classification.

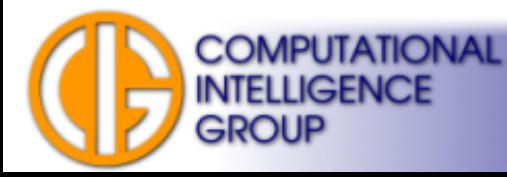

#### RBF as a Classifier

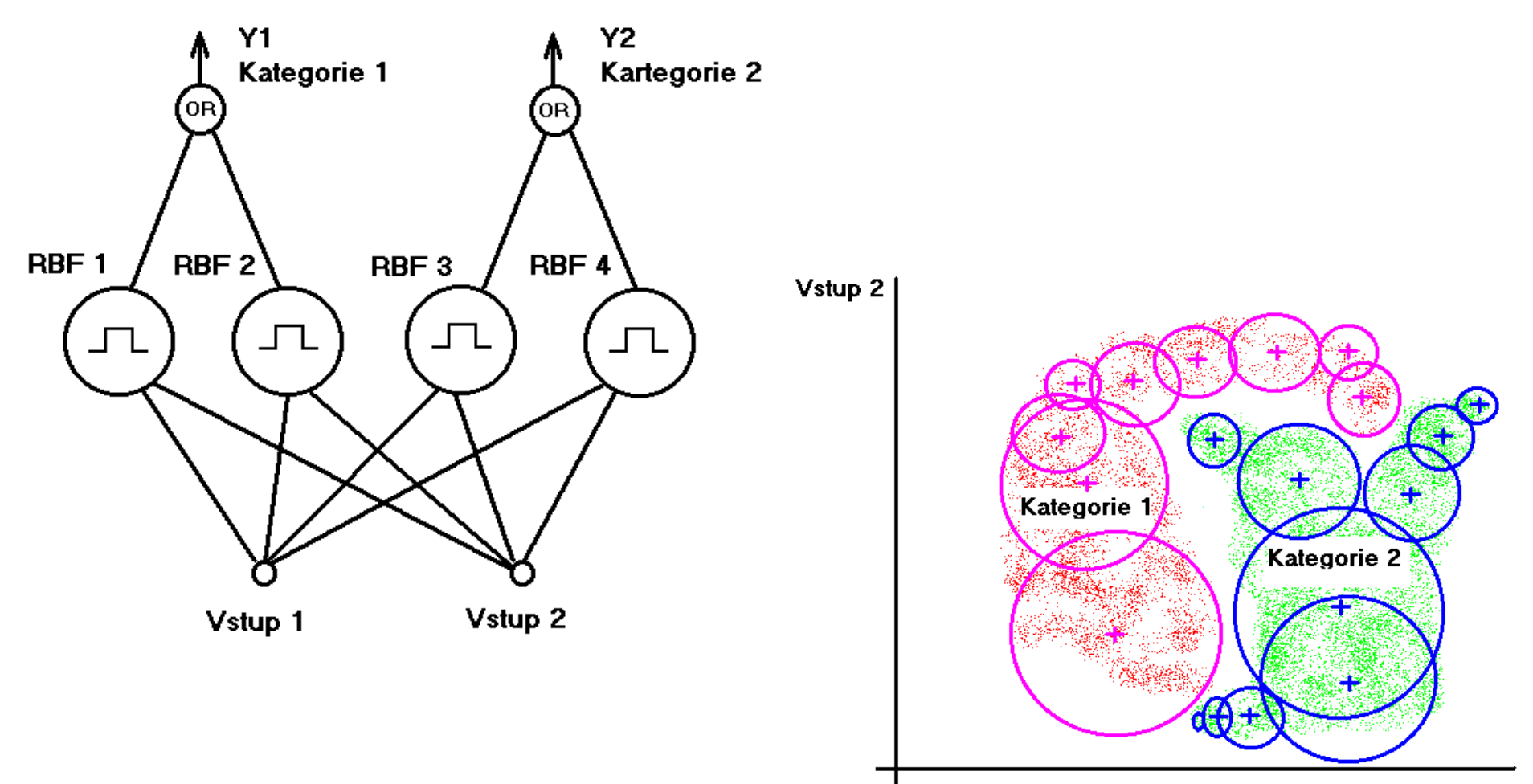

Vstup 1

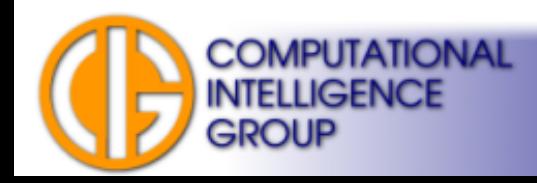

#### Application Areas

- Same as MLPs.
- Universal approximator (1991: Park, Sandberg).

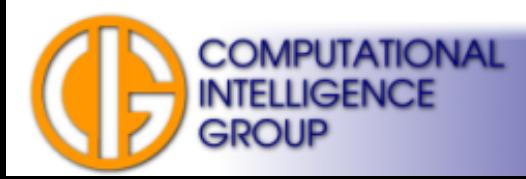

# Training RBF Networks

• Two phases:

**COMPUTATIONAL** 

NTELLIGENCE

- training prototypes,
- training output neurons.
- Training prototypes:
	- Unsupervised: Cluster Analysis.
- Training output neurons:
	- Supervised.

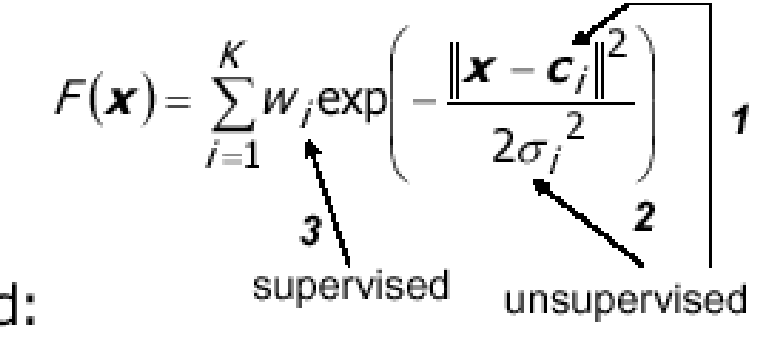

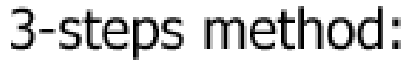

# Training Prototypes I

- Estimate the number of clusters in input data:
- Define a *membership function m(x)*:
	- determines whether an input pattern belongs to a certain cluster,
	- choose cluster by the closest prototype.
- Estimate coordinates of all vectors  $C_p$  which correspond to cluster centers:

 $\rightarrow$  we use a well-known K-means algorithm.

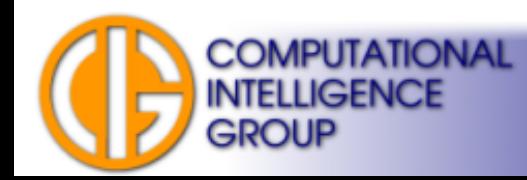

# Training Prototypes II: K-means

- **Steps of K-means algorithm**:
	- randomly initialize centers *C<sup>i</sup>* of RBF neurons,
	- \*) evaluate *m()* for all input patterns,
	- determine a new center *C<sup>k</sup>* as an average of all patterns which belong to cluster *k* according to *m()*.
	- stop when *m()* does not change anymore, otherwise go to \*)

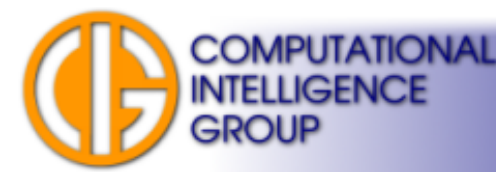

# Training Prototypes III

- There exists also an *adaptive version* of the previous algorithm:
	- reminds perceptron learning algorithms (i.e. delta rule),
	- moves a center closer to input vectors.

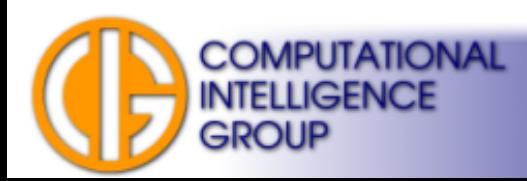

#### Training Prototypes IV: Adaptive K-means

- **Steps of adaptive K-means**:
	- randomly initialize centers *C<sup>i</sup>* ,
	- \*) take input pattern *X*,
	- determine closest center *C<sup>k</sup>* and change its coordinates according to:

$$
\overline{C}_{k}^{(t+1)} = \overline{C}_{k}^{t} + \eta \left( \overline{X}^{(t)} - \overline{C}_{k}^{t} \right)
$$

where *η* denotes adaptation rate, which decreases with successive iterations.

– stop when  $\eta = 0$  or after certain # of iterations. Otherwise continue with \*).

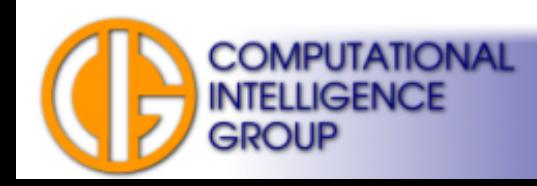

#### Training Prototypes V: Estimate # of Clusters

- Start with zero number of clusters,
- \*) take input pattern *X*,
- Find the closest cluster **k**, If the distance between *C<sup>k</sup>* and *X <* some constant *r*, modify:

$$
\overline{C}_{k}^{(t+1)} = \overline{C}_{k}^{t} + \eta \left( \overline{X}^{(t)} - \overline{C}_{k}^{t} \right)
$$

• If the distance  $> r$ , create a new center with coordinates of X:

$$
\overline{C}_k^{t+1} = \overline{X}^{(t)}
$$

stop when  $\eta = 0$  or after certain # of iterations. Otherwise continue with \*).

• How to choose r?

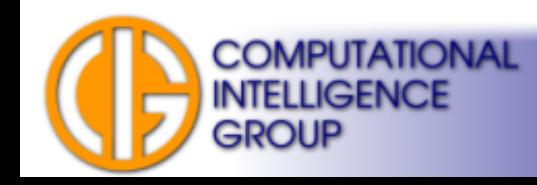

#### Training Prototypes V: Determine  $\sigma$

• Parameter  $\sigma$  is determined by a root mean squared deviation (RMSD) of distance between patterns and cluster center:

$$
\sigma_k = \sqrt{\frac{1}{Q} \sum_{q=1}^{Q} \|\overline{C}_k - \overline{X}_q\|^2}
$$

● where *X q* is *q*-th pattern which belongs to cluster with center *C<sup>k</sup>* .

Other approach used fixed  $\sigma$ .

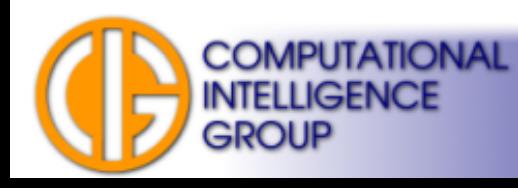

## Training Output Neurons

• Find weights by minimization of this energy function:

$$
\Delta \, \overline{w}^{(t)} = -\eta \, \nabla \, E^{(t)} = \eta \big( D^{(t)} - Y^{(t)} \big) \, Y^{*(t)}
$$

• Is it familiar?

$$
E = \frac{1}{2} \sum_{t=1}^{m} \sum_{i=1}^{n} \left( d_i^{(t)} - y_i^{(t)} \right)^2
$$

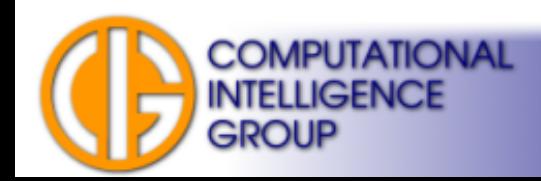

#### MLP vs. RBF

- **Learning** 
	- RBF learns much faster.
- **Applications**
	- MLP/RBF usable for regression & classification
- **Properties**

**INTELLIGENCE** 

**GROUP** 

- both are universal approximators.
- **As classifiers:**
	- MLPs hyperplanes,
	- RBFs hyperspheres.

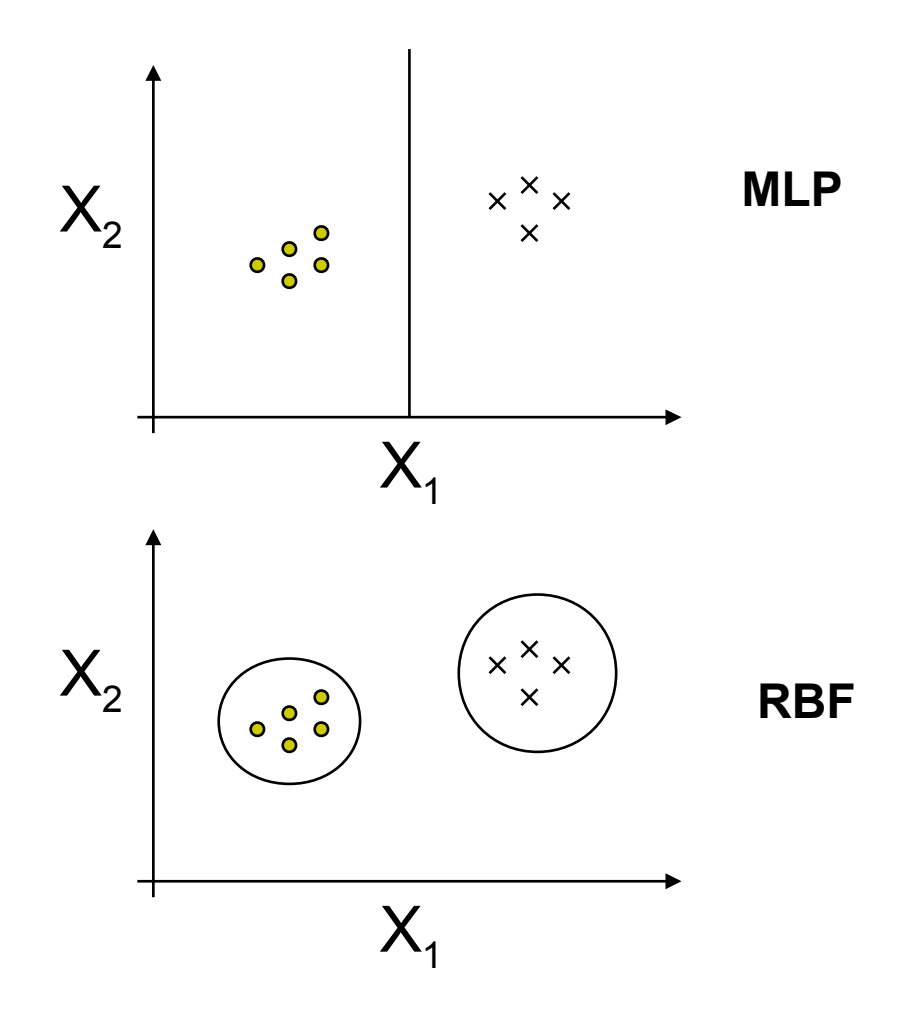

## The Spiral problem

One of the most challenging artificial benchmarks: separate two inter-winded spirals.

How can MLP solve it? How about RBF?

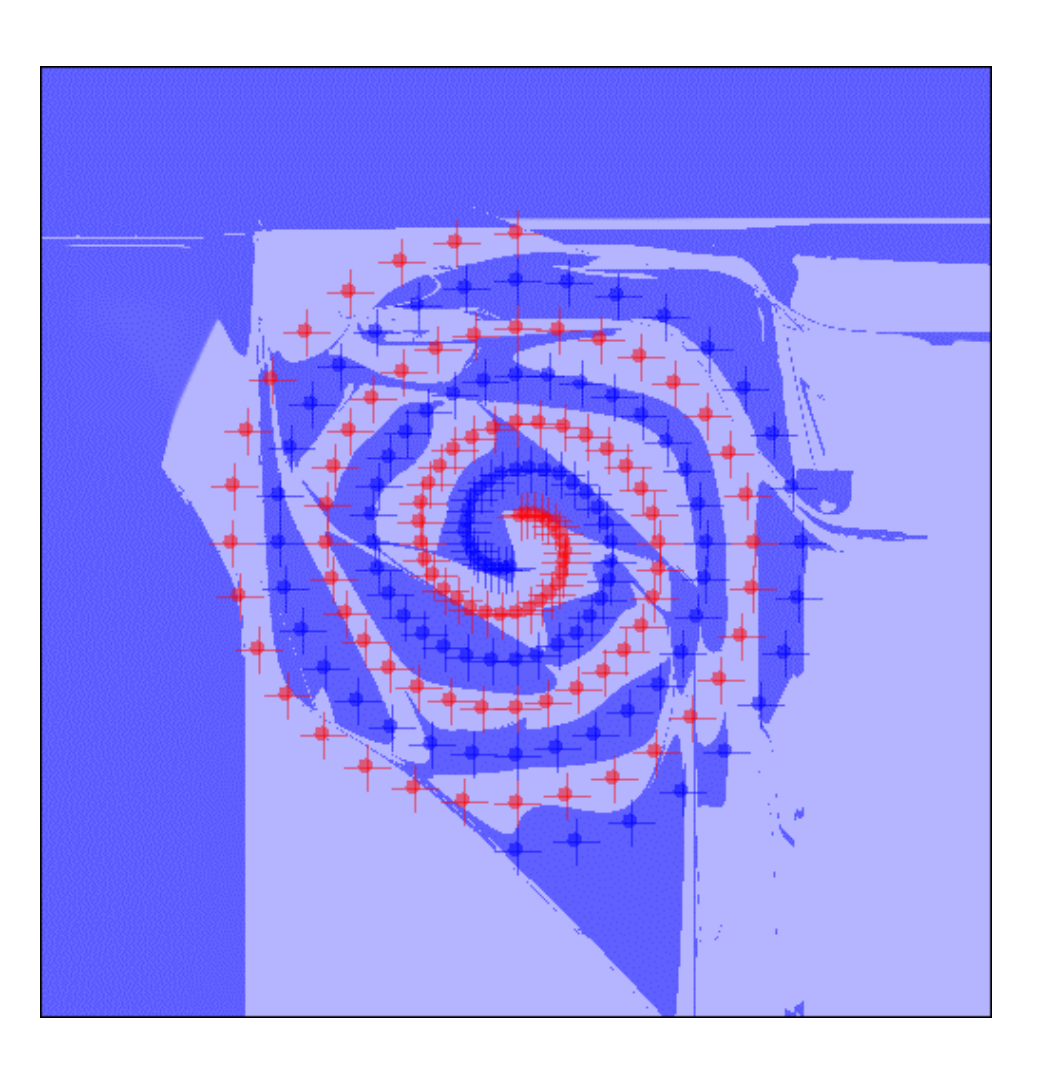

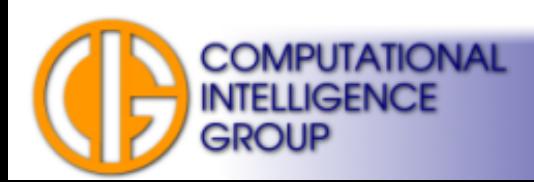

#### RBF for Approximation

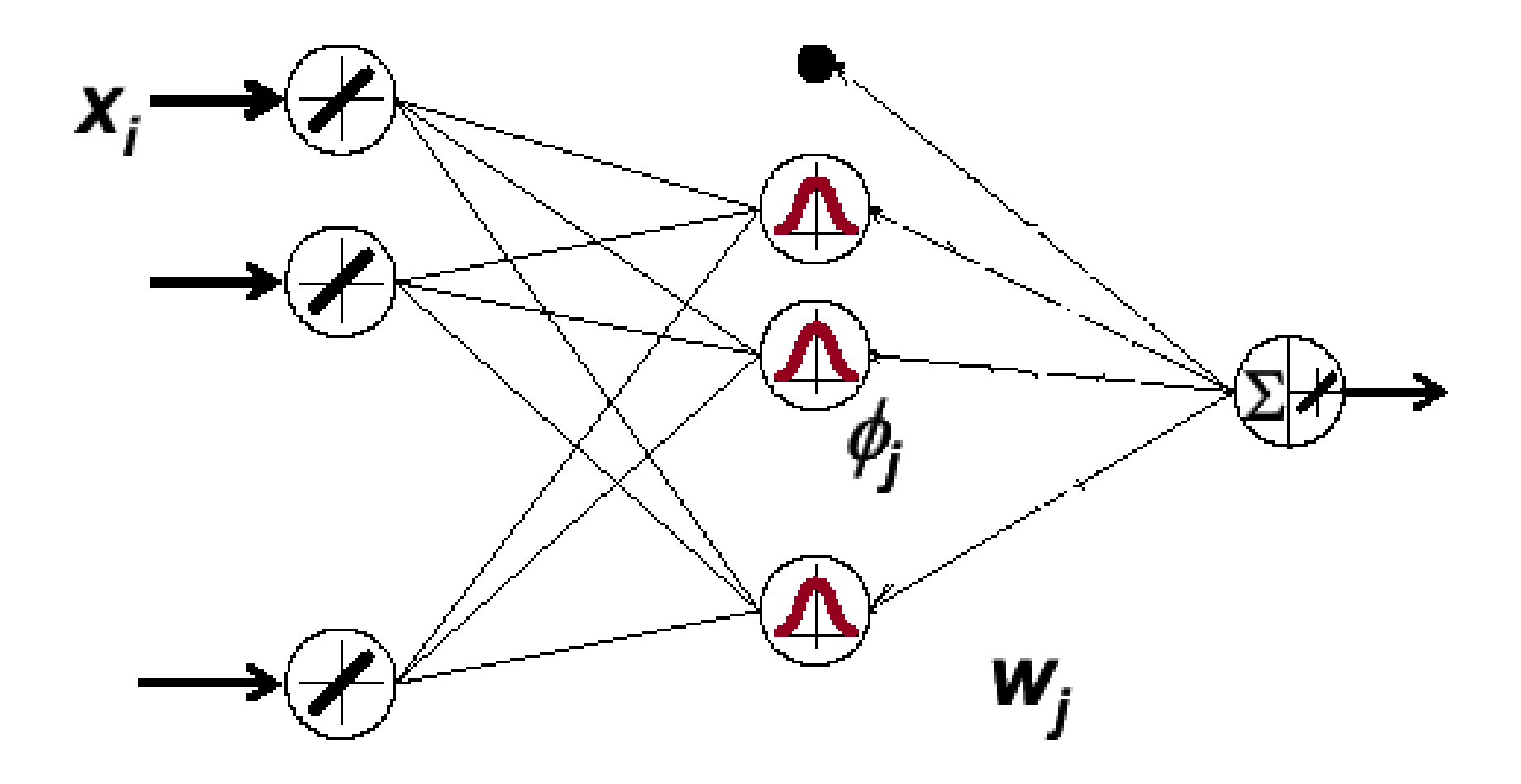

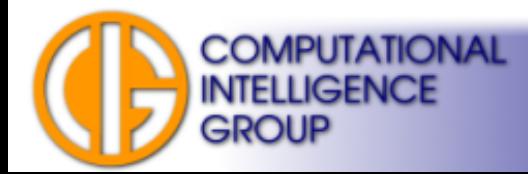

## Approximation by RBF: Example

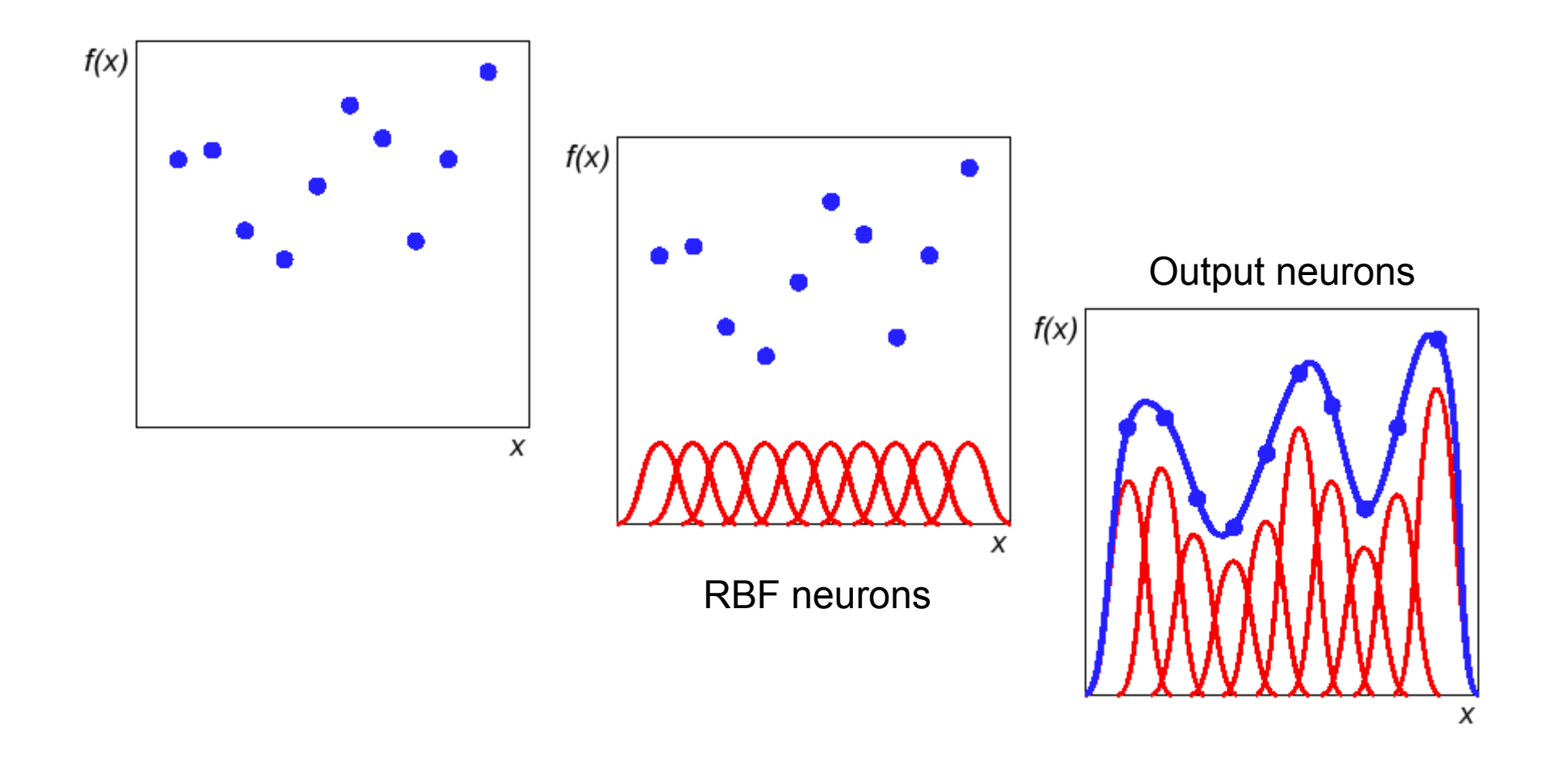

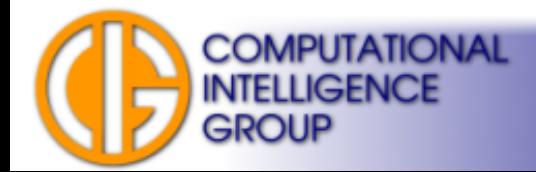

#### Approximation by RBF: Example contd.

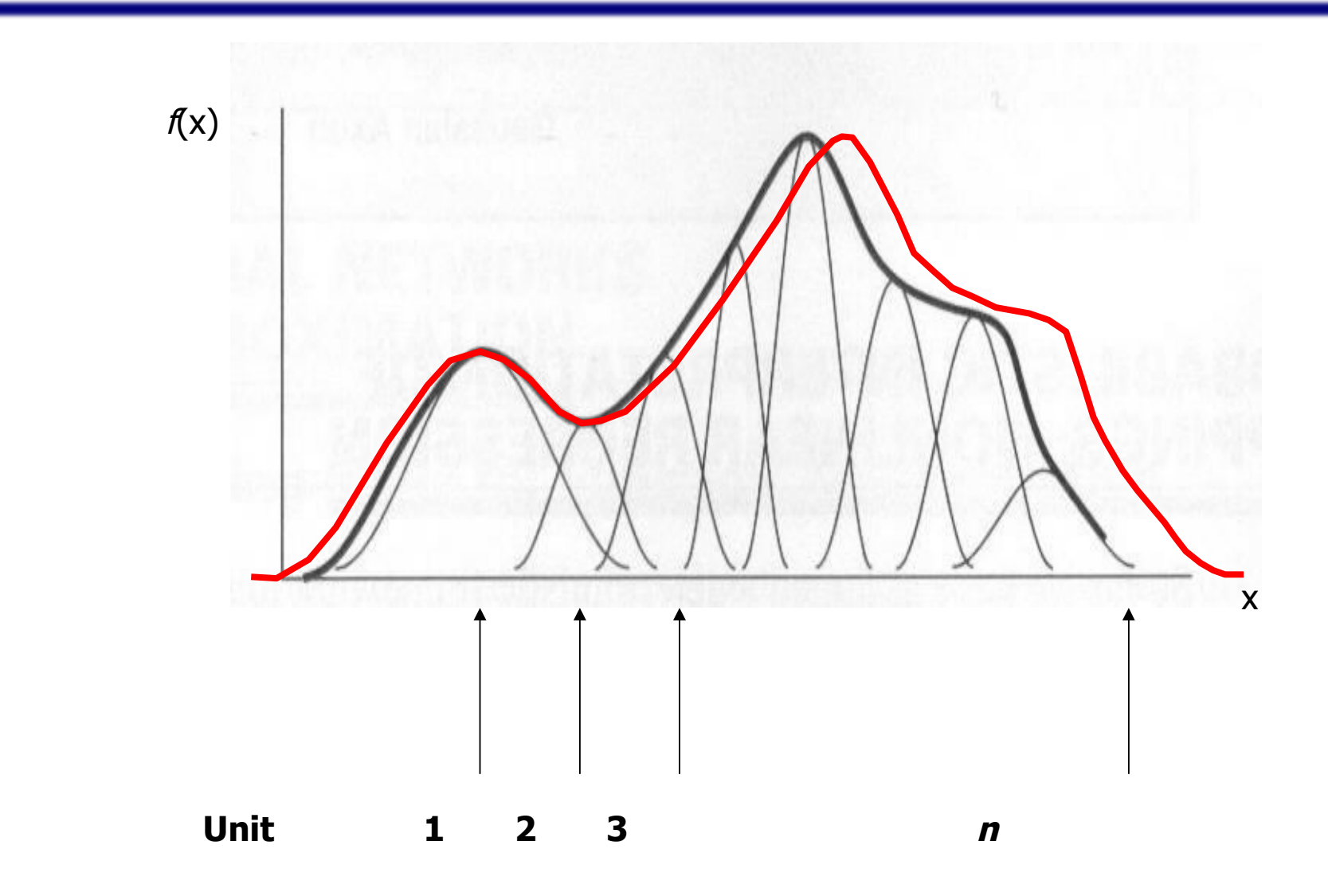

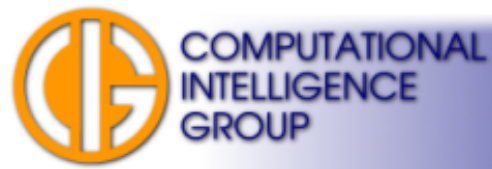

# GMDH

- **G**roup **M**ethod of **D**ata **H**andling.
- By A.G. Ivakhnenko, 1968.
- Network is constructed by **induction**.
- Multiple layers.
- Feed-forward.
- Supervised.
- See [http://www.gmdh.net](http://www.gmdh.net/) ...

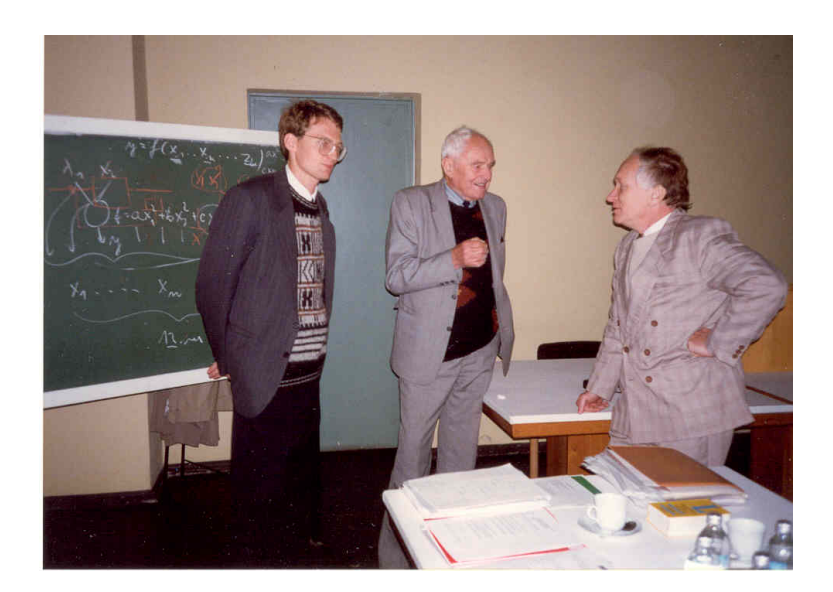

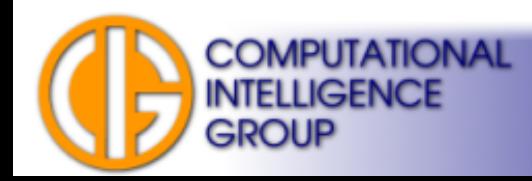

## Induction vs. Deduction

- There are two approaches to create a model of a system:
	- **data-driven**: based on observations of a real system. The task is to infer general rule from specific cases  $\rightarrow$  this the way GMDH model is built → **induction**,
	- **theory-driven**: based on theoretical knowledge of system functionality  $\rightarrow$  the way to create mathematical models → **deduction**.

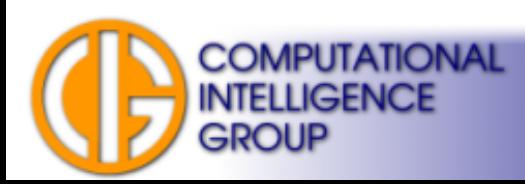

# GMDH Types

- Parametric
	- parameters are set during training,
	- MIA (Multilayer Iterative Algorithm)  $\rightarrow$  partial induction
	- COMBI (Combinatorial Algorithm)  $\rightarrow$  full induction
- Other variants are non-parametric.

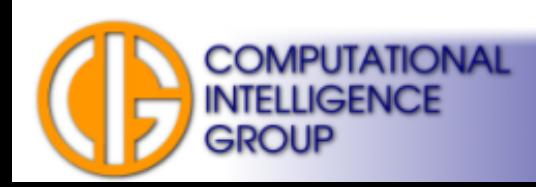

#### GMDH MIA Architecture

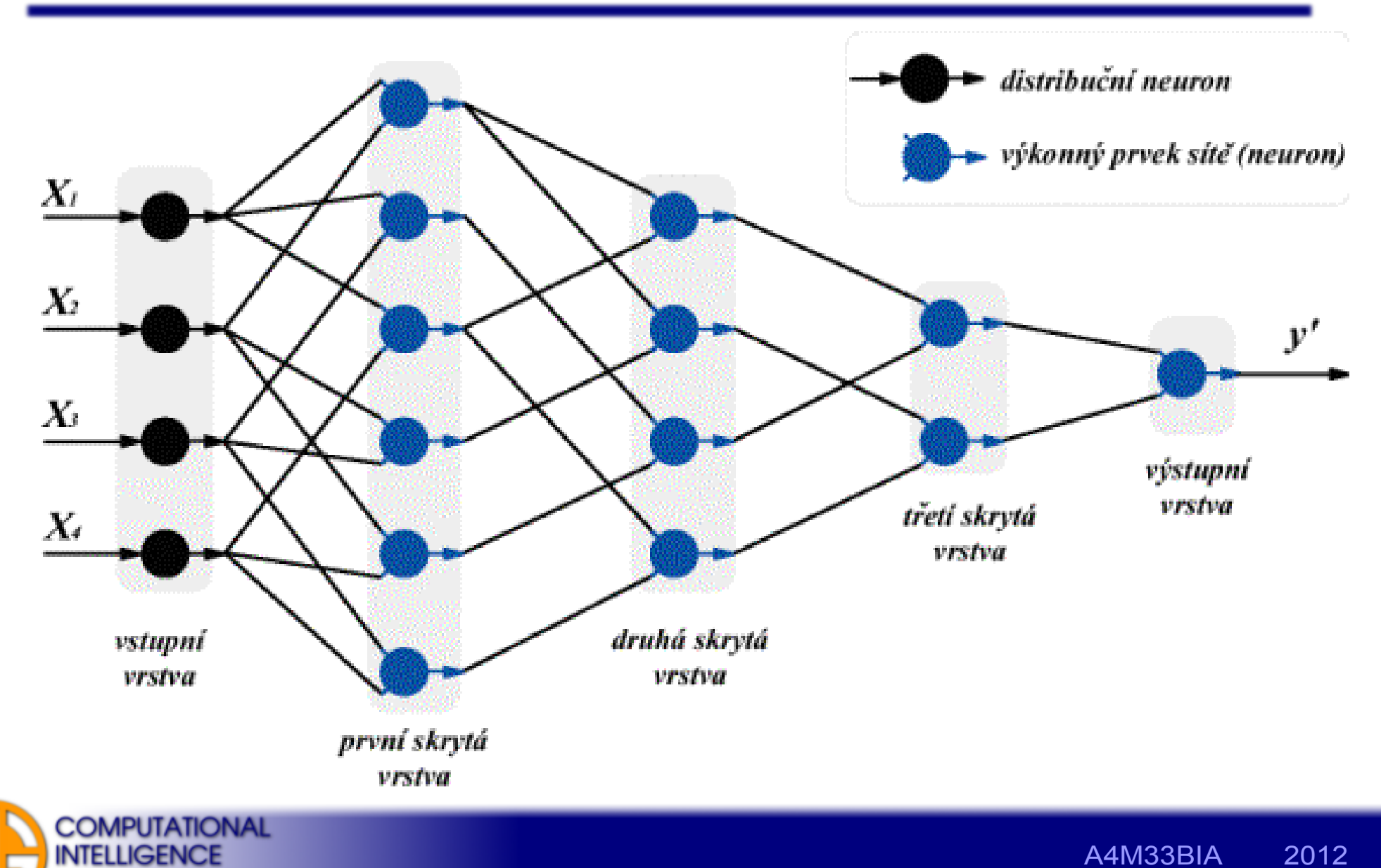

**GROUP** 

#### Remarks

- The structure (topology) of this network forms itself during learning process.
- $\bullet$  # of neurons and even # of hidden layers changes during learning,  $\rightarrow$  network self-organizes (but in a different way that SOM)

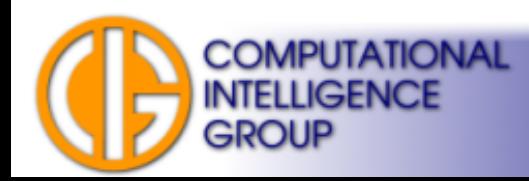

#### GMDH MIA Neuron

$$
y = ai^2 + bij + cj^2 + di + ej + f
$$

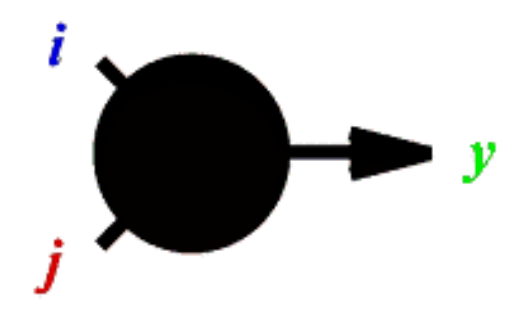

**Ivakhnenko's polynomial.**

Example of other Ivakhnenko's polynomials:

$$
y=a+bi+cj,
$$
  

$$
y=ai+bjk.
$$

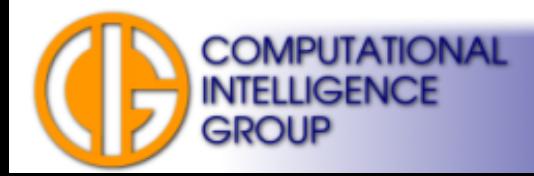

## MIA Characteristics

- MIA network uses supervised learning.
- MIA uses single type of neurons (unlike other GMDH variants).
- Training:
	- network is built layer by layer,
	- layers are added until some error criterion is met.
- Network evaluation is simple:
	- feed-forward, only single output.

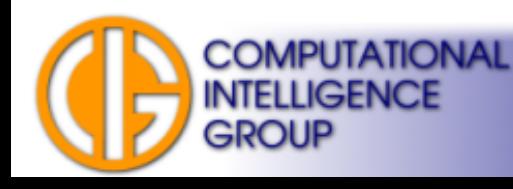

# MIA Training

- **Configure k-th layer** (*k* denotes actual layer)
	- create new neurons in the layer,
	- compute all six coefficients of polynomial.
- **Selection of neurons in k-th layer**
	- elimination of unsuccessful neurons.
- Repeat or **finish training.**

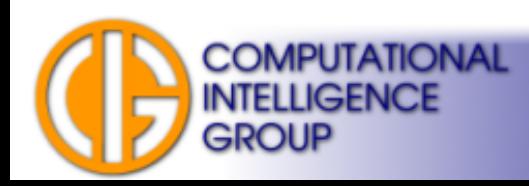

## MIA Training II

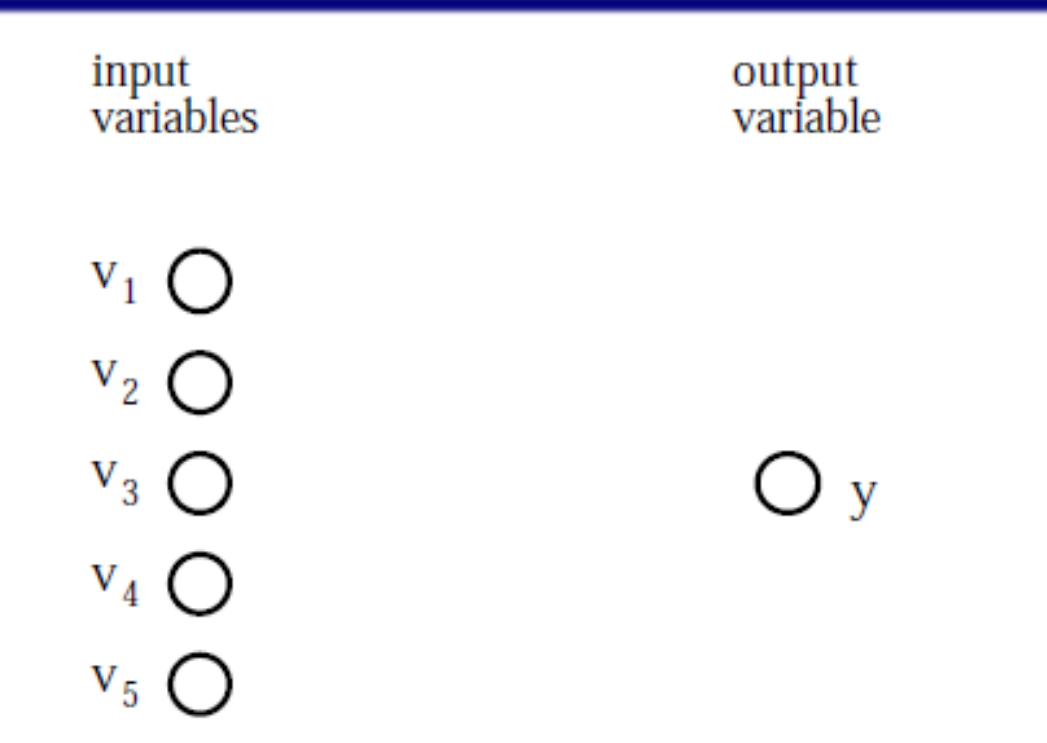

Lemke,Müller:SELF-ORGANIZING DATA MINING BASED ON GMDH PRINCIPLE

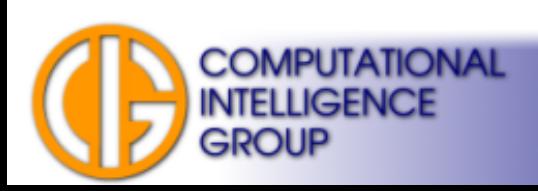

# MIA Training III

1. layer

 $y_1$ 

 $y_2$ 

 $y_4$ 

y<sub>5</sub>

 $\blacksquare$  Y<sub>6</sub>

 $\mathbf{T}$   $\mathbf{y}_7$ 

 $\mathbf{7}8$ 

- Y9

 $\mathbf{\mathsf{T}}$  Y10

 $\neg$  Y<sub>3</sub>

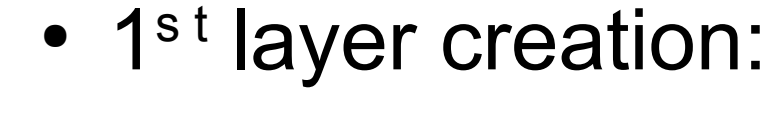

- Active neurons with **optimized** transfer function  $y_k = f_k(v_i, v_j)$ .
- Two inputs only!
- They form "initial population".
- How many neurons?

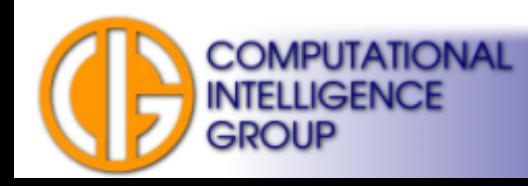

 $V_1$ 

 $V_{2}$ 

 $V_3$ 

 $v_4$ 

 $V_5$ 

# MIA Training III

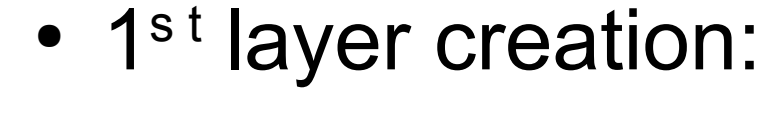

- Active neurons with **optimized** transfer function  $y_k = f_k(v_i, v_j)$ .
- Two inputs only!
- They form "initial population".

 $\vert \quad \rangle$ 

• How many neurons? *N*  $\left(\frac{v}{2}\right)$  =  $N(N-1)$ 

> A4M33BIA 2012 Jan Drchal, drchajan@fel.cvut.cz, http://cig.felk.cvut.cz

2

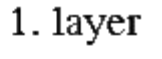

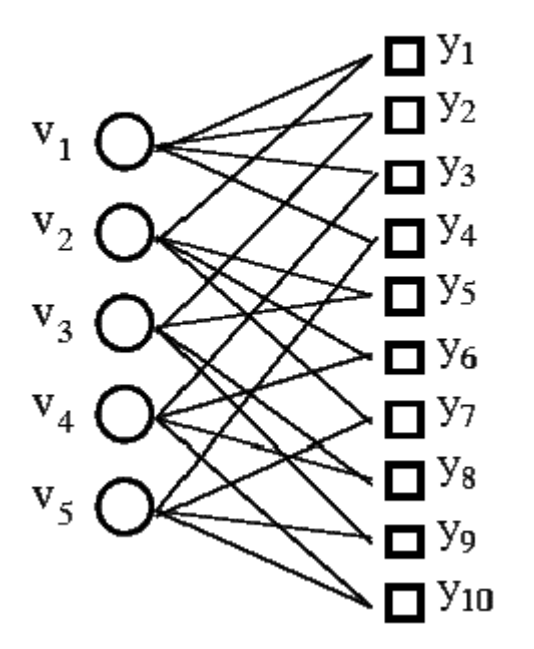

**COMPUTATIONAL** 

**INTELLIGENCE** 

**GROUP** 

# MIA Training IV

- How to optimize neuron's coefficients?
	- Least Mean Squares (LMS),
	- we have to optimize six coefficients  $\rightarrow$  choose 6 random input vectors  $\rightarrow$  solve system of 6 linear equations

$$
y = ai^2 + bij + cj^2 + di + ej + f
$$

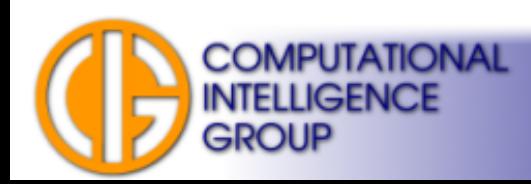

# MIA Training V

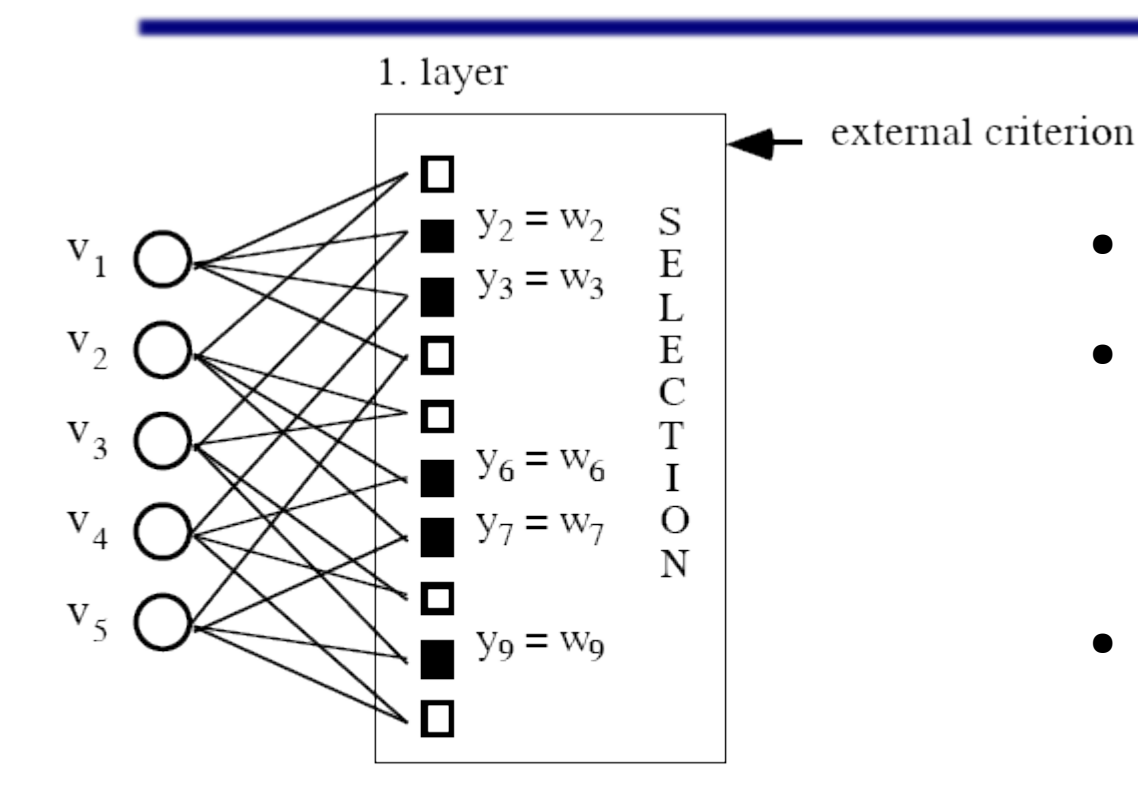

- selected neuron (survives)
- not selected neuron (dies)
- Next step: Selection.
- According to a criterion (see later) some neurons survive, others not...
- If we are satisfied with the output (low error)  $\rightarrow$ stop.
- Similar to evolutionary algorithms...

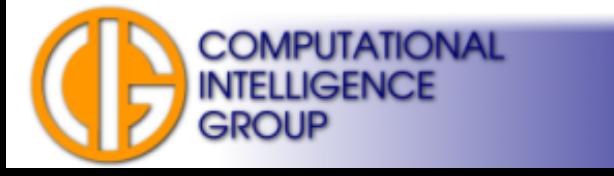

# MIA Training VI

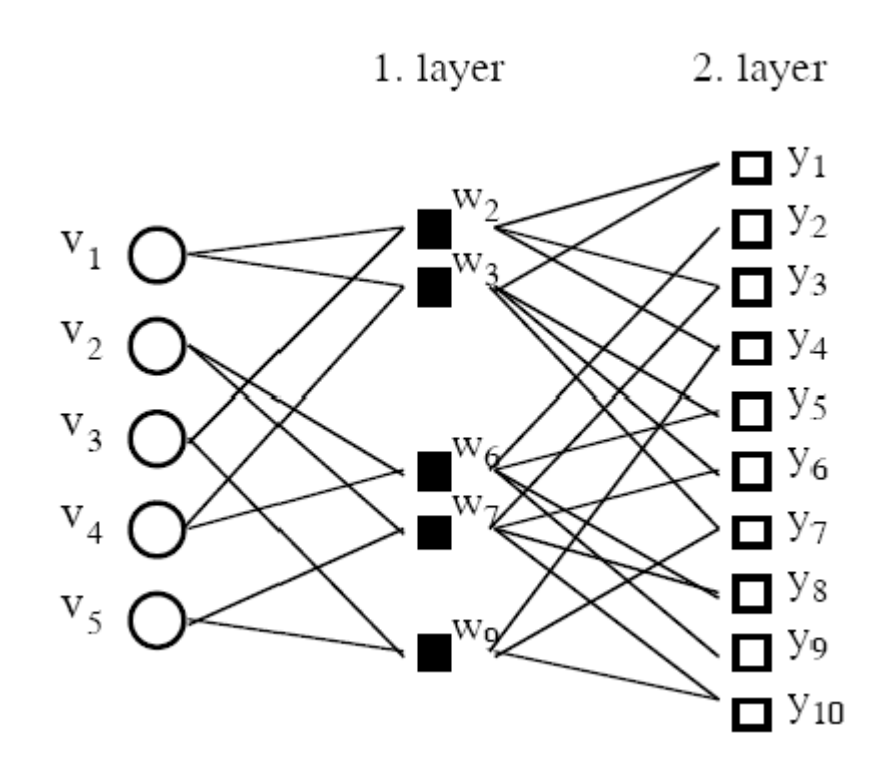

- 2<sup>nd</sup> layer:
- Again, initial population has to be created.
- Active neurons form the possible network output.
- Next step?

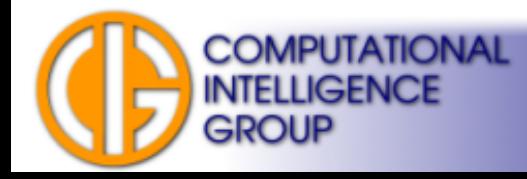

# MIA Training VII

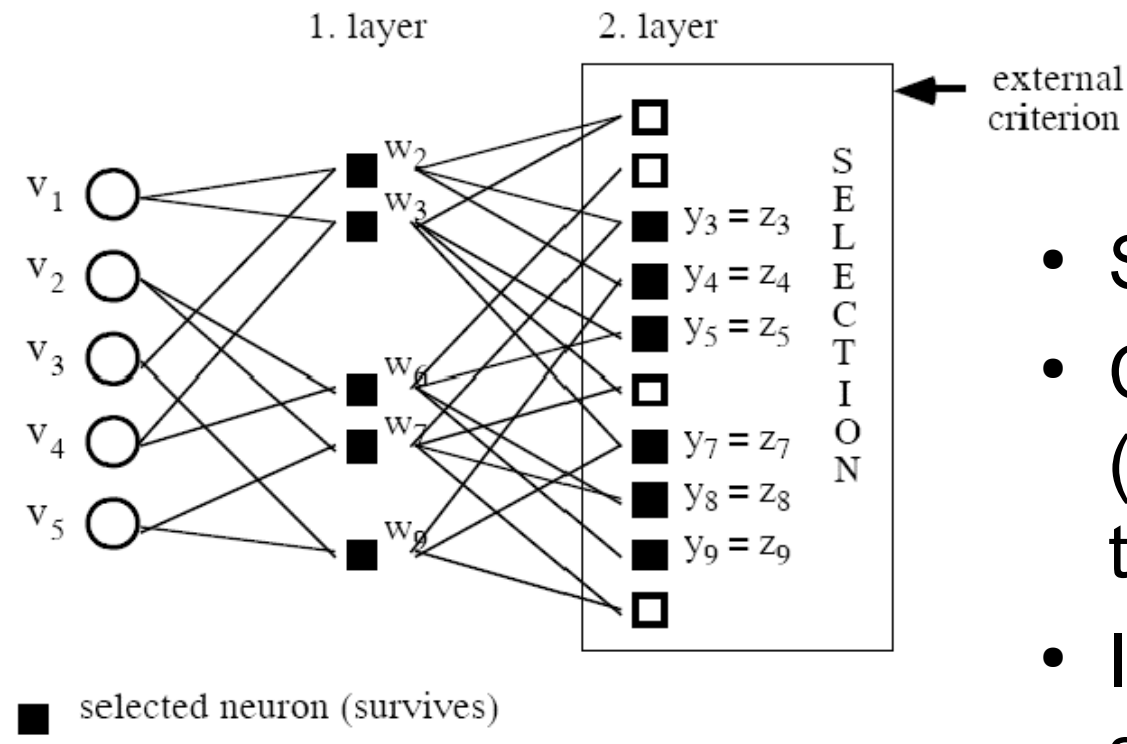

not selected neuron (dies)  $\Box$ 

- Selection again.
- Competing neurons (survive and die) are of the same complexity.
- If we are still not satisfied with them  $\rightarrow$  next layer is created.

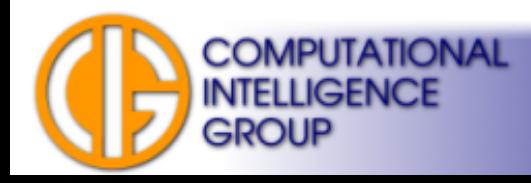

# MIA Training VII

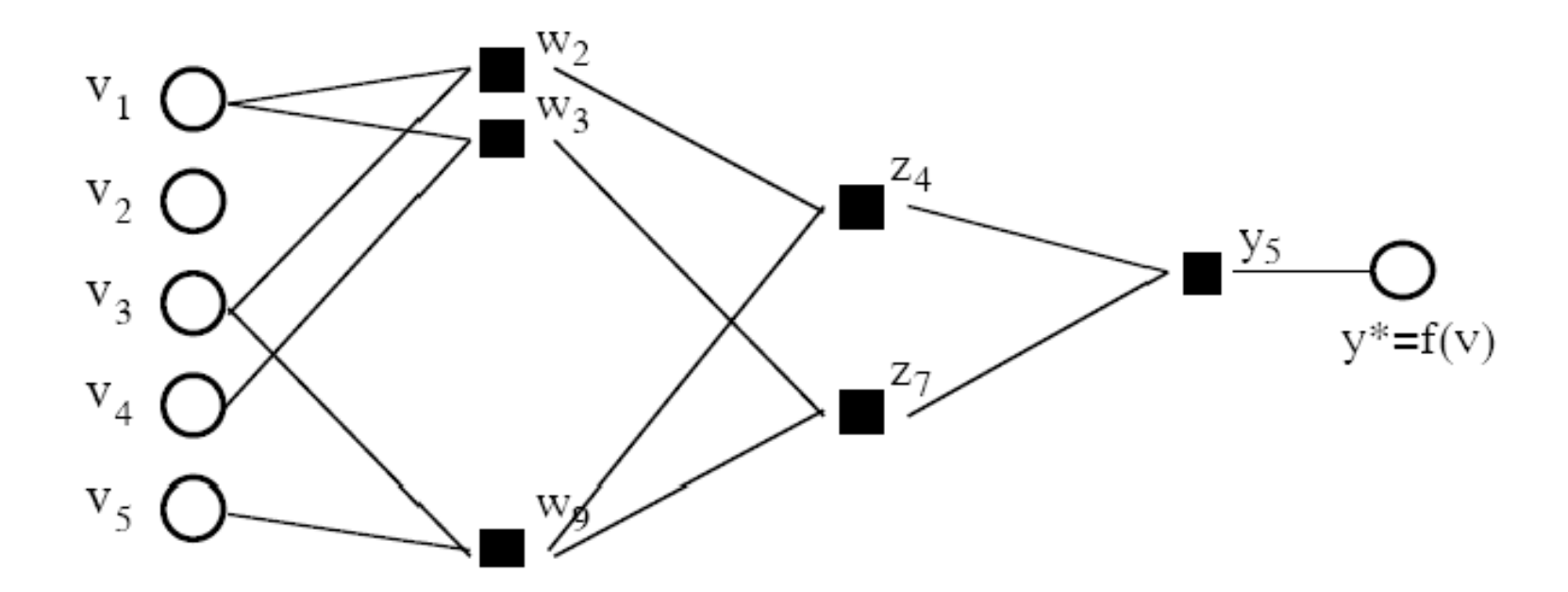

explicit analytically available optimal complex model.

```
network status:
order of regression model y^*: \leq 8number of variables v in model y*: 4 (from initially 5 variables)
```
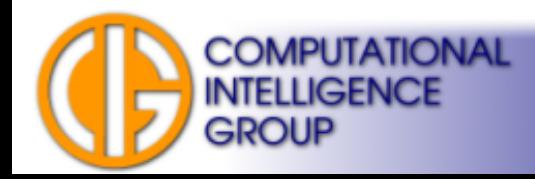

## When to End Training?

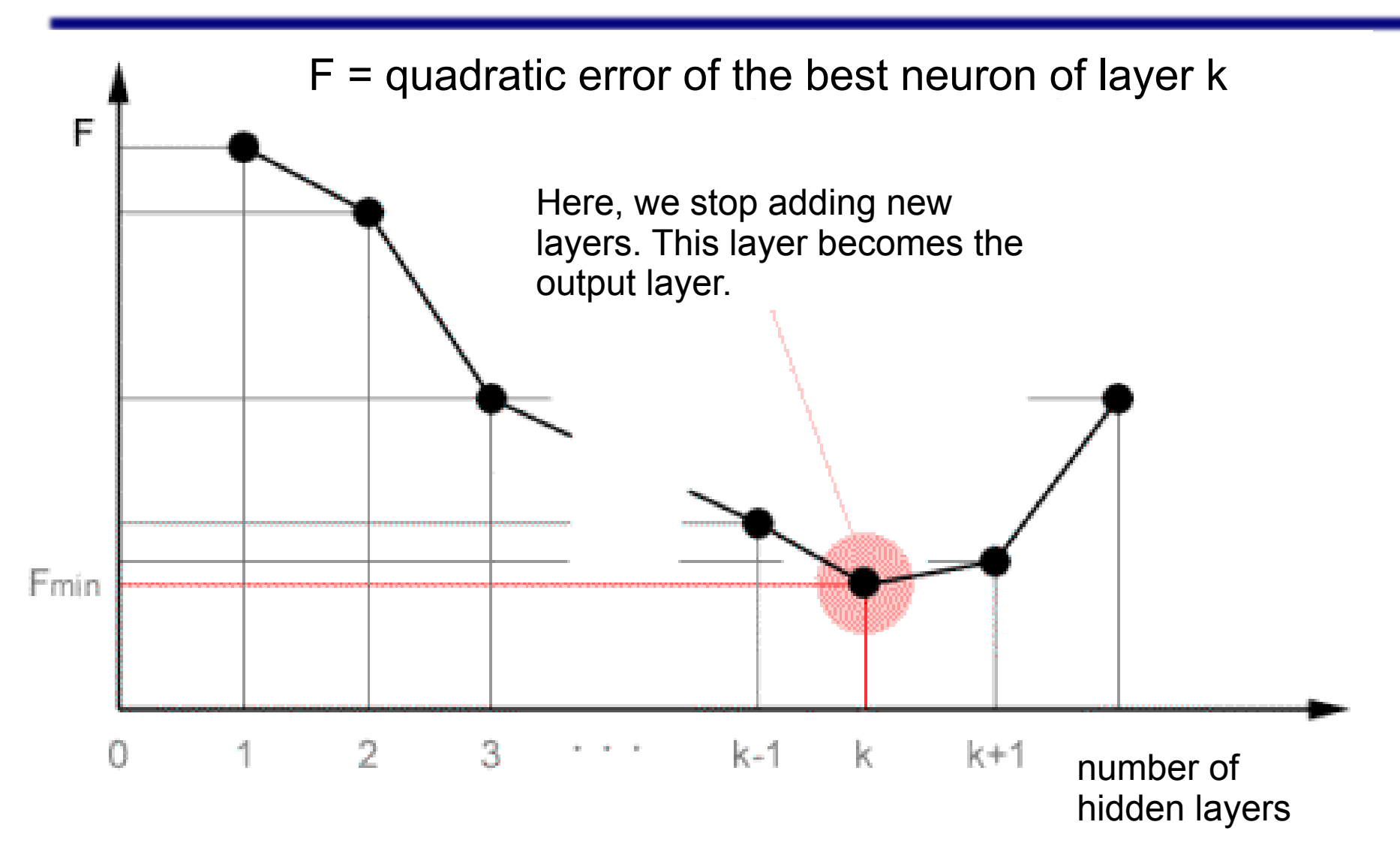

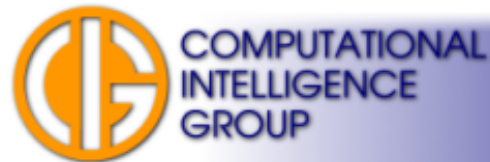

### Possibilities to Determine Fmin :)

$$
\frac{N}{N-p} s_e^2 \qquad s_{e,p}^2
$$
\n
$$
s_{e}^2 + s_y^2 \ln N \frac{p}{N} \quad \text{Schwarz} \qquad AB = \frac{1}{N} \sum_{\substack{s=1 \text{odd } n \text{odd}}}^N \sum_{\substack{s=1 \text{odd } n \text{odd}}}^N \sum_{\substack{s=1 \text{odd } n \text{even}}}^N \sum_{\substack{s=1 \text{odd } n \text{even}}}^N \sum_{\substack{s=1 \text{odd } n \text{even}}}^N \sum_{\substack{s=1 \text{odd } n \text{even}}}^N \sum_{\substack{s=1 \text{odd } n \text{even}}}^N \sum_{\substack{s=1 \text{odd } n \text{even}}}^N \sum_{\substack{s=1 \text{odd } n \text{even}}}^N \sum_{\substack{s=1 \text{odd } n \text{even}}}^N \sum_{\substack{s=1 \text{odd } n \text{even}}}^N \sum_{\sub
$$

A4M33BIA 2012 Jan Drchal, drchajan@fel.cvut.cz, http://cig.felk.cvut.cz

## Most Common

#### **Regularity Criterion:**  $AB = \frac{1}{N_B} \sum_{i=1}^{N_B} [y_i - \hat{y}_i(A)]^2 \rightarrow min.$

 $\hat{y}_i(A)$  ... neuron's output trained on the A-subset.

Neurons are then ordered according to their error on validation data B-subset.

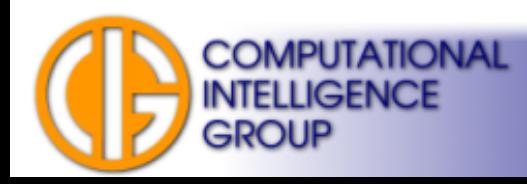

#### $GMDH \rightarrow Mathematical Model$

● Example:

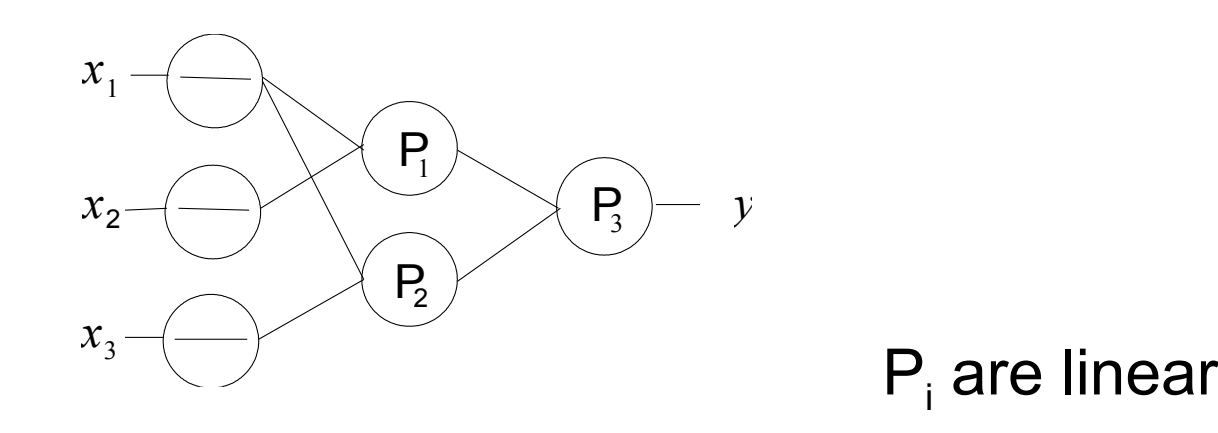

$$
y = P_3\left(P_2(x_1, x_3), P_1(x_1, x_2)\right) = a_{31}(a_{11}x_1 + a_{12}x_3 + a_{13}) + a_{32}(a_{21}x_1 + a_{22}x_2 + a_{23}) + a_{33} = (a_{31}a_{11} + a_{32}a_{21})x_1 + (a_{32}a_{22})x_2 + (a_{31}a_{21})x_3 + a_{31}a_{13} + a_{32}a_{23} + a_{33}
$$

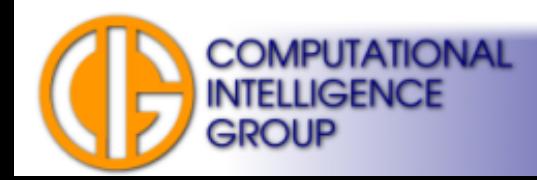

## GMDH → Mathematical Model II

- Problems:
	- real systems are too complex and...
	- equations become too confusing.
- Solution?
	- Visualize model behaviour!

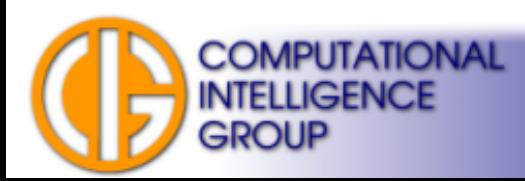

# COMBI vs. MIA

- What's the difference between partial and full induction?
- COMBI uses supervised learning, too.
- COMBI employs different types of neurons, but:
	- same in a single layer,
	- "more complex" in following layers,
	- not connected to a previous layer, but to network inputs
	- always combine "the most fit".

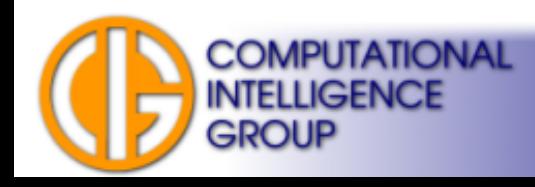

## Notes

- The full induction network (COMBI) works with a full input space all the time.
- It tries to apply successively complex transformations.
- The partial induction network (MIA) applies only a single transformation to most promising input subspaces.

 $\rightarrow$  It is a heuristic which speeds up the algorithm.

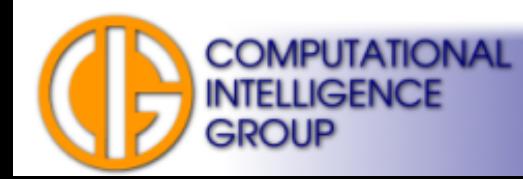

### ModGMDH

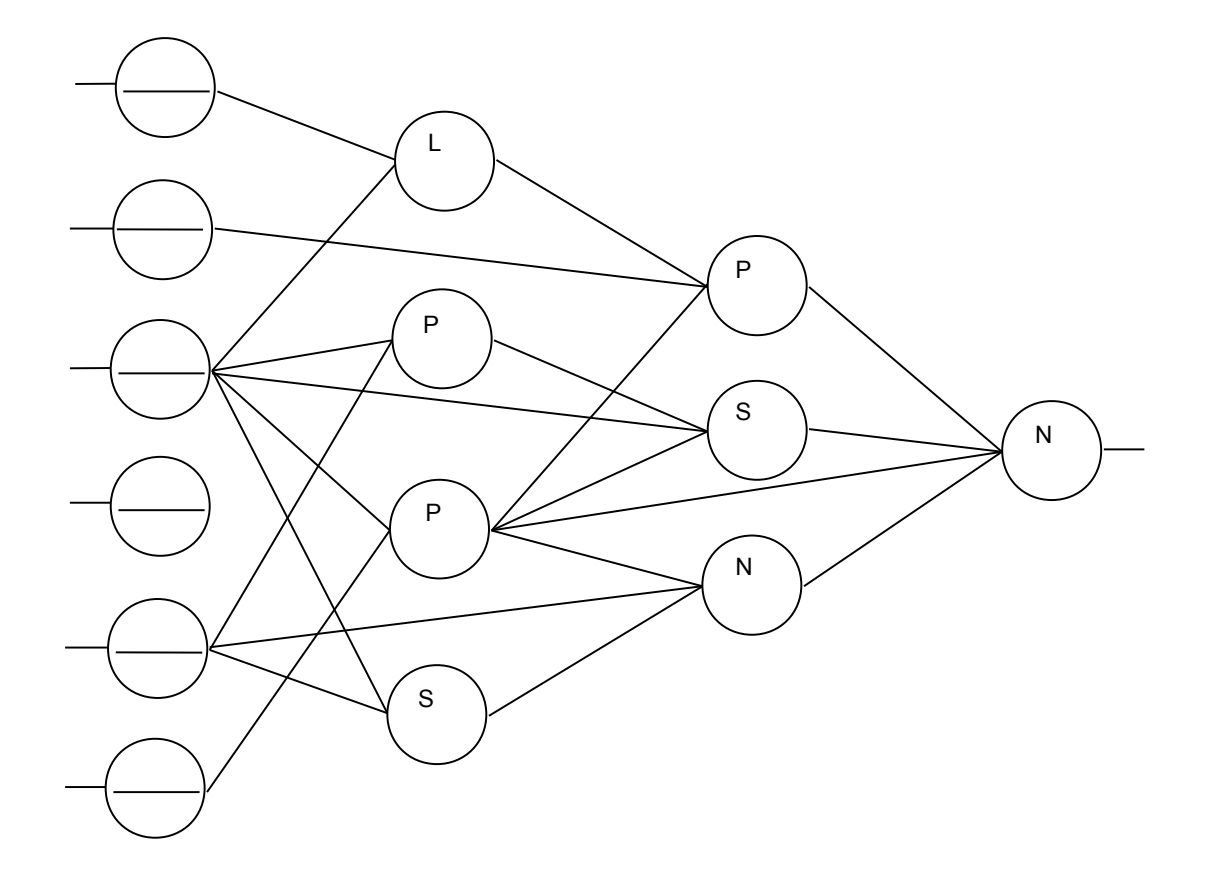

- Different neuron types:
- L linear,
- P polynomial,
- S sigmoid,
- N perceptron

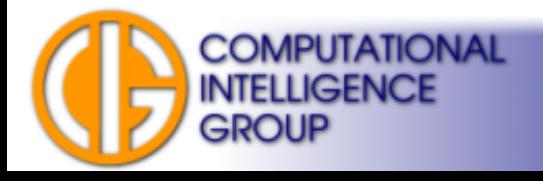

#### Creating Diverse Models

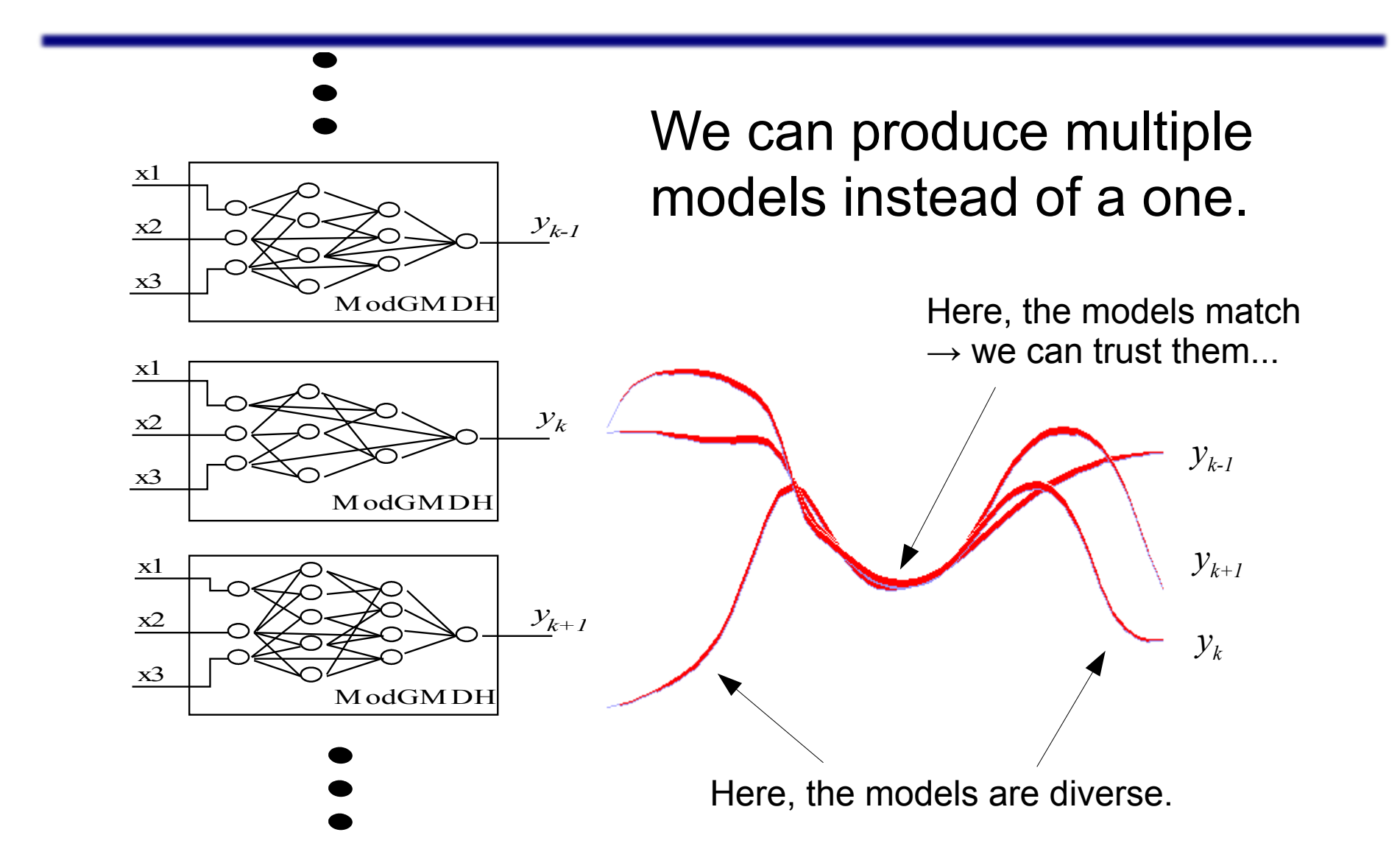

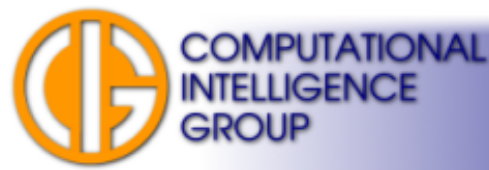

## GAME (P. Kordik - CTU)

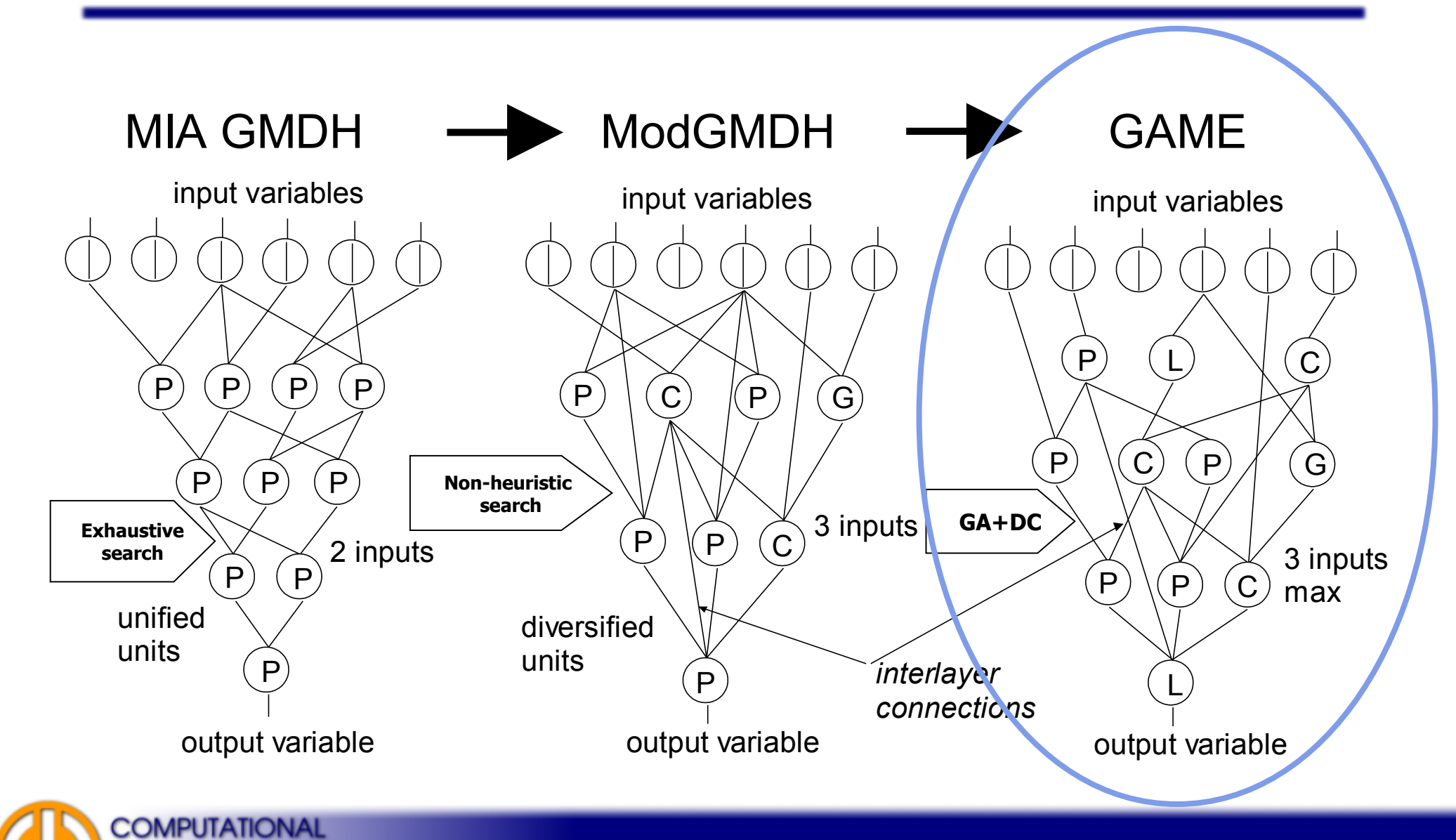

**INTELLIGENCE** 

**GROUP** 

# Why to Use Niching GA?

#### **Functionality test: Standard GA** versus GA+Deterministic Crowding

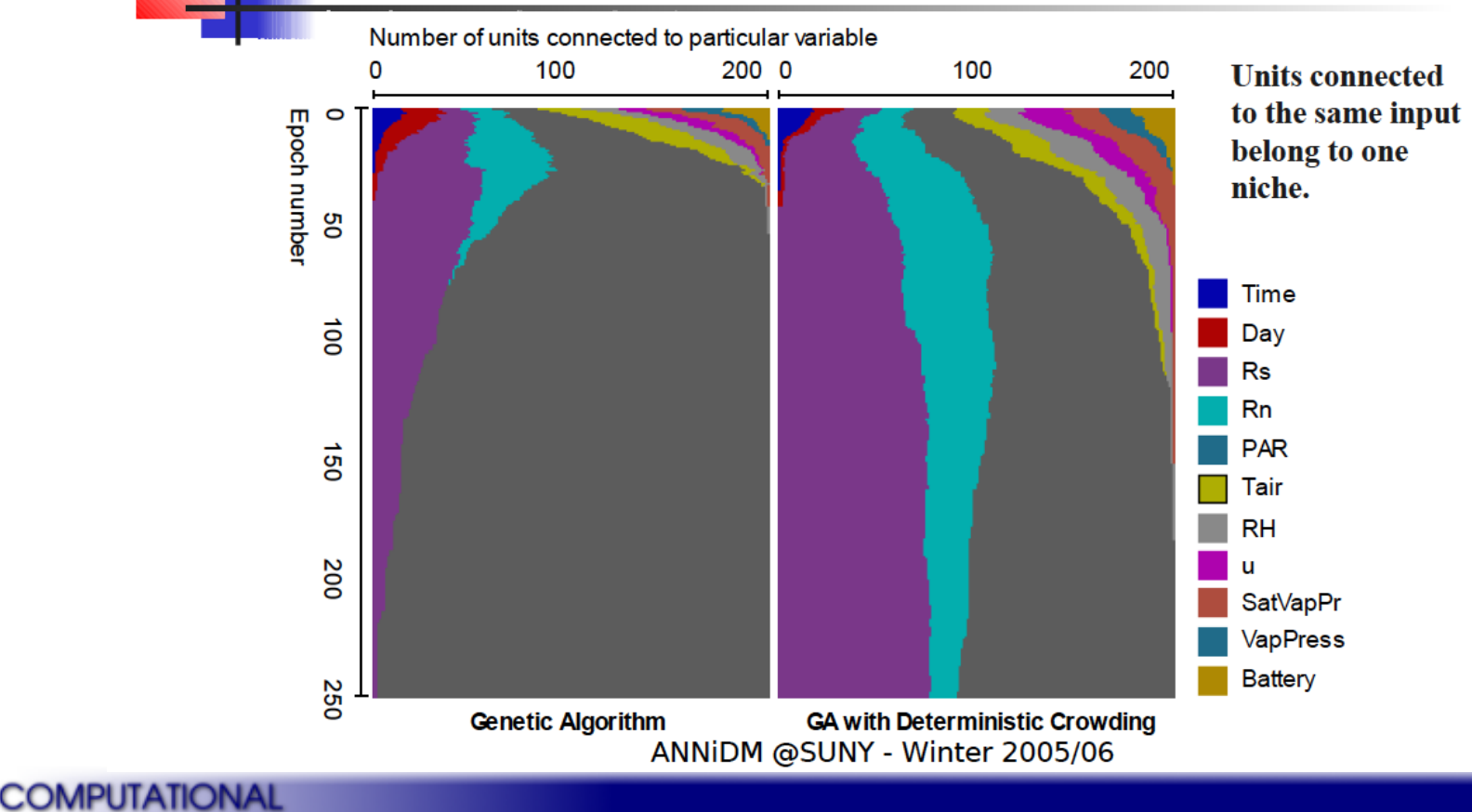

**INTELLIGENCE** 

**GROUP** 

## Other Inductive Approaches

- Cascade Correlation: diploma thesis by Minh Duc Do: **<https://dip.felk.cvut.cz/browse/details.php?f=F3&d=K13136&y=2009&a=dom1&t=dipl>**
- NEAT and other TWEANNs (Topology and Weight Evolving Neural Networks)  $\rightarrow$  we will see later...

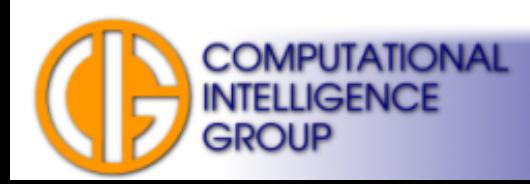

#### Next Lecture

- Time series processing.
- Recurrent neural networks.

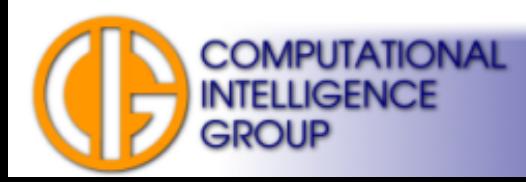